# **Wiki-Benutzerhandbuch**

Dieses Dokument wurde erzeugt mit BlueSpice

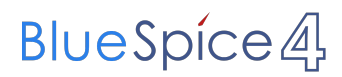

### Seiten ohne Freigabemechanismus

Mitmachen im Wiki

Erste Schritte im Wiki

Regeln im Umgang miteinander

- Datenschutz ist wichtig
- Tipps für einen guten Artikel
- Die Hilfe im Überblick
- Navigation im Wiki
- Visueller Editor und Quellcode
- Responsive Design
- Seiten erstellen und bearbeiten
- Seitenlayout
- Texte formatieren
- Links einfügen
- Bilder und Dateien einfügen
- Kategorien zuordnen
- Unterseiten im Wiki
- Vorlagen nutzen

# Inhaltsverzeichnis

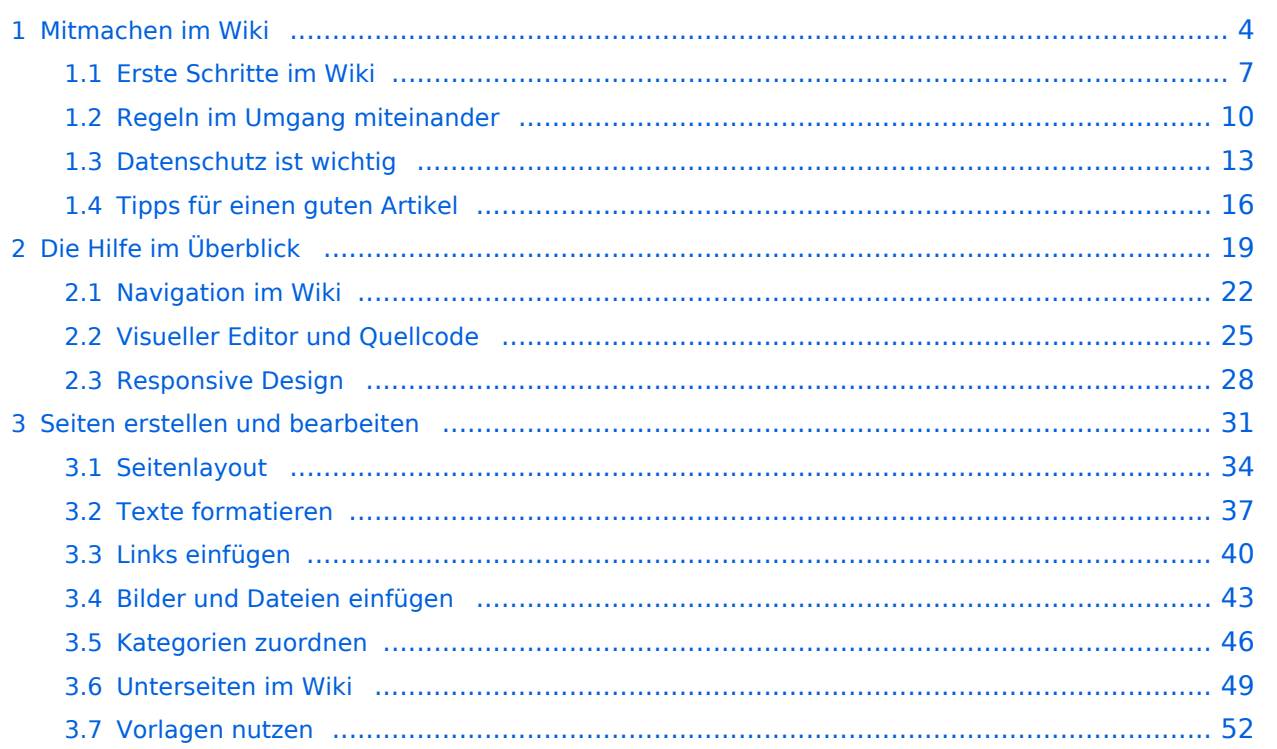

# <span id="page-3-0"></span>**1 Mitmachen im Wiki**

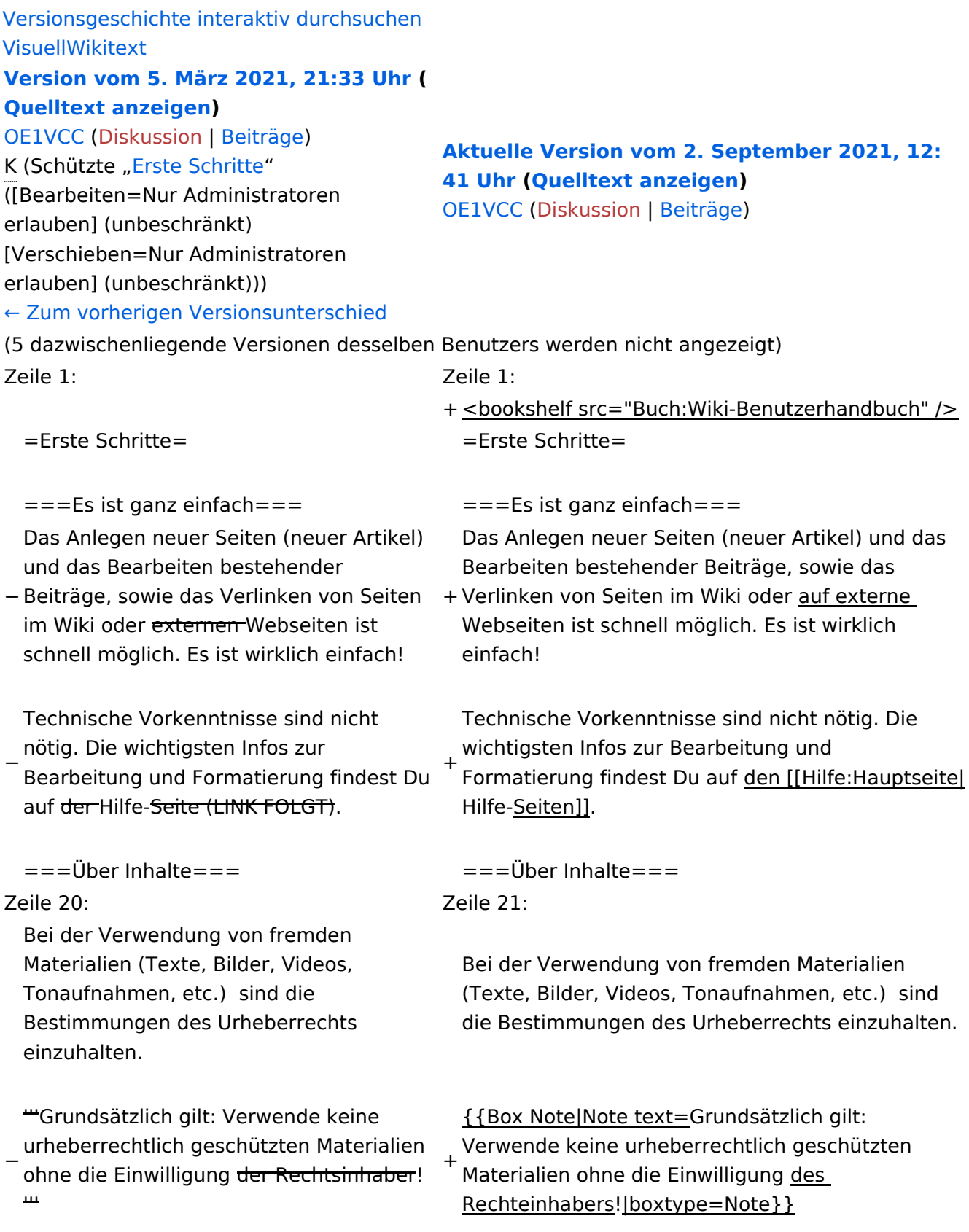

− Es gibt folgende Ausnahmen:

−

\*Eine Nutzung ist möglich, wenn die

- − Materialien von den Rechteinhaber/innen freigegeben wurden. \*Personen können Material ausdrücklich unter der [https://www.wikiwand.com/de
- − /GNU-Lizenz\_f%C3% BCr\_freie\_Dokumentation GNU-Lizenz] für freie Nutzung zur Verfügung stellen. \*Die Nutzung von Materialien, die unter einer [https://creativecommons.org
- − /licenses/?lang=de Creative Commons-Lizenz], welche die gewerbliche Nutzung und Bearbeitung einschließt, ist möglich. \*Wenn eine Creative Commons-Lizenz die Nennung der Autoren und Autorinnen
- − vorschreibt, müssen diese im Artikel auch genannt werden.

\*Wenn Urheber/innen seit 70 Jahren oder länger tot sind ([https://www.wikiwand.

− com/de/Urheberrecht\_(%C3%96sterreich) §60-65 UrhG]), können z.B.

Literaturwerke genutzt werden.

− − Bei Wikipedia gibt es eine ausführliche [https://de.wikipedia.org/wiki/Hilfe: FAQ\_zu\_Bildern FAQ-Seite zu Bildrechten ].

### **Erste Schritte**

### **Es ist ganz einfach**

Das Anlegen neuer Seiten (neuer Artikel) und das Bearbeiten bestehender Beiträge, sowie das Verlinken von Seiten im Wiki oder auf externe Webseiten ist schnell möglich. Es ist wirklich einfach!

Technische Vorkenntnisse sind nicht nötig. Die wichtigsten Infos zur Bearbeitung und Formatierung findest Du auf den [Hilfe-Seiten.](#page-18-0)

# **Über Inhalte**

Die Seiten umfassen nützliche und hilfreichen Informationen im Bereich Amateurfunk. Sei es für Newcomer oder für Funkamateure und Funkamateurinnen, die auch gerne mehr über andere Themenbereiche unseres vielfältigen Hobbys lernen möchten.

Kurz gesagt:

- relevante Themen für den Amateurfunk
- neutrale, unparteiische Darstellung
- hilfreich in der Praxis
- gut geschrieben
- übersichtlich formatiert

### **Urheberrecht**

Bei der Verwendung von fremden Materialien (Texte, Bilder, Videos, Tonaufnahmen, etc.) sind die Bestimmungen des Urheberrechts einzuhalten.

**Hinweis:** Grundsätzlich gilt: Verwende keine urheberrechtlich geschützten Materialien ohne die Einwilligung des Rechteinhabers!

Wenn Du Texte oder Medien die diesem Wiki verwendest, die Du nicht selbst erstellt hast, musst Du diese entsprechend kennzeichnen und die Zustimmung des Urhebers im Vorhinein einholen. Informiere Dich hier zum Thema [Urheberrecht.](https://wiki.oevsv.at/wiki/Urheberrecht)

### **Regeln**

# <span id="page-6-0"></span>**1.1 Erste Schritte im Wiki**

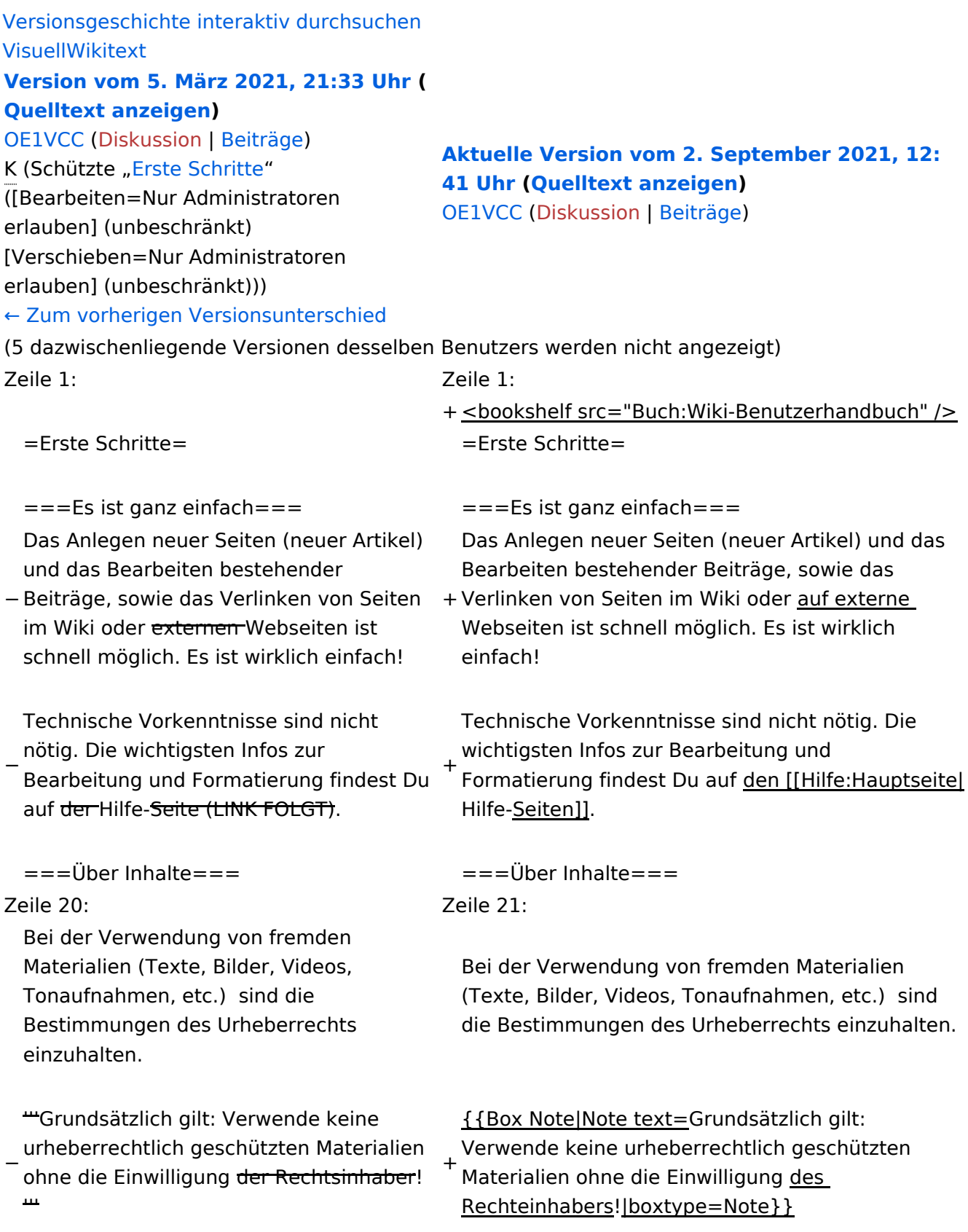

− Es gibt folgende Ausnahmen:

−

\*Eine Nutzung ist möglich, wenn die

- − Materialien von den Rechteinhaber/innen freigegeben wurden. \*Personen können Material ausdrücklich
- − /GNU-Lizenz\_f%C3% unter der [https://www.wikiwand.com/de BCr\_freie\_Dokumentation GNU-Lizenz] für freie Nutzung zur Verfügung stellen. \*Die Nutzung von Materialien, die unter einer [https://creativecommons.org
- − /licenses/?lang=de Creative Commons-Lizenz], welche die gewerbliche Nutzung und Bearbeitung einschließt, ist möglich. \*Wenn eine Creative Commons-Lizenz die Nennung der Autoren und Autorinnen
- − vorschreibt, müssen diese im Artikel auch genannt werden.

\*Wenn Urheber/innen seit 70 Jahren oder länger tot sind ([https://www.wikiwand.

- − com/de/Urheberrecht\_(%C3%96sterreich) §60-65 UrhG]), können z.B.
- Literaturwerke genutzt werden.
- − − Bei Wikipedia gibt es eine ausführliche [https://de.wikipedia.org/wiki/Hilfe: FAQ\_zu\_Bildern FAQ-Seite zu Bildrechten ].

### **Erste Schritte**

### **Es ist ganz einfach**

Das Anlegen neuer Seiten (neuer Artikel) und das Bearbeiten bestehender Beiträge, sowie das Verlinken von Seiten im Wiki oder auf externe Webseiten ist schnell möglich. Es ist wirklich einfach!

Technische Vorkenntnisse sind nicht nötig. Die wichtigsten Infos zur Bearbeitung und Formatierung findest Du auf den [Hilfe-Seiten.](#page-18-0)

# **Über Inhalte**

Die Seiten umfassen nützliche und hilfreichen Informationen im Bereich Amateurfunk. Sei es für Newcomer oder für Funkamateure und Funkamateurinnen, die auch gerne mehr über andere Themenbereiche unseres vielfältigen Hobbys lernen möchten.

Kurz gesagt:

- relevante Themen für den Amateurfunk
- neutrale, unparteiische Darstellung
- hilfreich in der Praxis
- gut geschrieben
- übersichtlich formatiert

### **Urheberrecht**

Bei der Verwendung von fremden Materialien (Texte, Bilder, Videos, Tonaufnahmen, etc.) sind die Bestimmungen des Urheberrechts einzuhalten.

**Hinweis:** Grundsätzlich gilt: Verwende keine urheberrechtlich geschützten Materialien ohne die Einwilligung des Rechteinhabers!

Wenn Du Texte oder Medien die diesem Wiki verwendest, die Du nicht selbst erstellt hast, musst Du diese entsprechend kennzeichnen und die Zustimmung des Urhebers im Vorhinein einholen. Informiere Dich hier zum Thema [Urheberrecht.](https://wiki.oevsv.at/wiki/Urheberrecht)

### **Regeln**

# <span id="page-9-0"></span>**1.2 Regeln im Umgang miteinander**

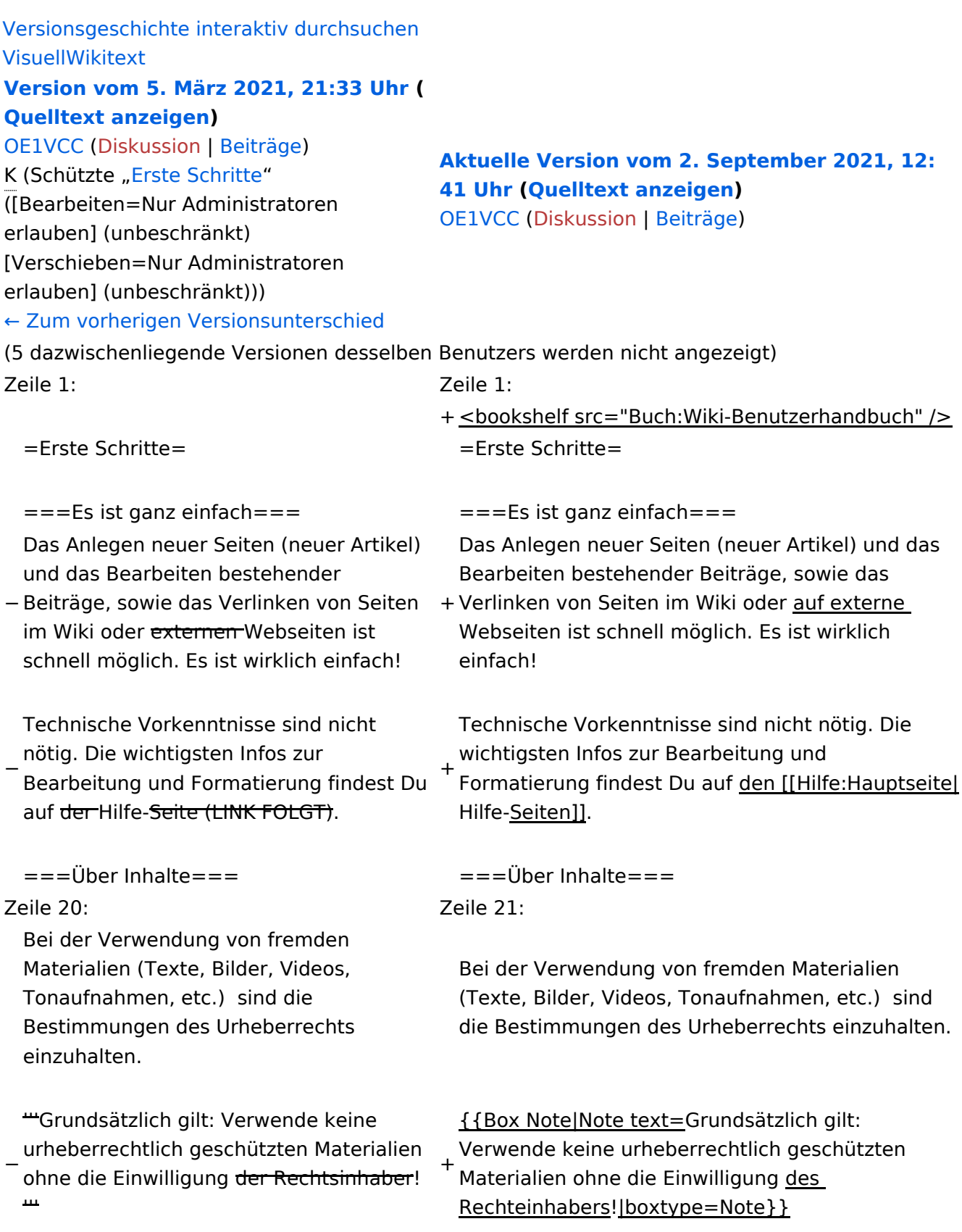

− Es gibt folgende Ausnahmen:

−

\*Eine Nutzung ist möglich, wenn die

- − Materialien von den Rechteinhaber/innen freigegeben wurden. \*Personen können Material ausdrücklich
- − /GNU-Lizenz\_f%C3% unter der [https://www.wikiwand.com/de BCr\_freie\_Dokumentation GNU-Lizenz] für freie Nutzung zur Verfügung stellen. \*Die Nutzung von Materialien, die unter einer [https://creativecommons.org
- − /licenses/?lang=de Creative Commons-Lizenz], welche die gewerbliche Nutzung und Bearbeitung einschließt, ist möglich. \*Wenn eine Creative Commons-Lizenz die Nennung der Autoren und Autorinnen
- − vorschreibt, müssen diese im Artikel auch genannt werden.

\*Wenn Urheber/innen seit 70 Jahren oder länger tot sind ([https://www.wikiwand.

- − com/de/Urheberrecht\_(%C3%96sterreich) §60-65 UrhG]), können z.B.
- Literaturwerke genutzt werden.
- − − Bei Wikipedia gibt es eine ausführliche [https://de.wikipedia.org/wiki/Hilfe: FAQ\_zu\_Bildern FAQ-Seite zu Bildrechten ].

# **Erste Schritte**

### **Es ist ganz einfach**

Das Anlegen neuer Seiten (neuer Artikel) und das Bearbeiten bestehender Beiträge, sowie das Verlinken von Seiten im Wiki oder auf externe Webseiten ist schnell möglich. Es ist wirklich einfach!

Technische Vorkenntnisse sind nicht nötig. Die wichtigsten Infos zur Bearbeitung und Formatierung findest Du auf den [Hilfe-Seiten.](#page-18-0)

# **Über Inhalte**

Die Seiten umfassen nützliche und hilfreichen Informationen im Bereich Amateurfunk. Sei es für Newcomer oder für Funkamateure und Funkamateurinnen, die auch gerne mehr über andere Themenbereiche unseres vielfältigen Hobbys lernen möchten.

Kurz gesagt:

- relevante Themen für den Amateurfunk
- neutrale, unparteiische Darstellung
- hilfreich in der Praxis
- gut geschrieben
- übersichtlich formatiert

### **Urheberrecht**

Bei der Verwendung von fremden Materialien (Texte, Bilder, Videos, Tonaufnahmen, etc.) sind die Bestimmungen des Urheberrechts einzuhalten.

**Hinweis:** Grundsätzlich gilt: Verwende keine urheberrechtlich geschützten Materialien ohne die Einwilligung des Rechteinhabers!

Wenn Du Texte oder Medien die diesem Wiki verwendest, die Du nicht selbst erstellt hast, musst Du diese entsprechend kennzeichnen und die Zustimmung des Urhebers im Vorhinein einholen. Informiere Dich hier zum Thema [Urheberrecht.](https://wiki.oevsv.at/wiki/Urheberrecht)

### **Regeln**

# <span id="page-12-0"></span>**1.3 Datenschutz ist wichtig**

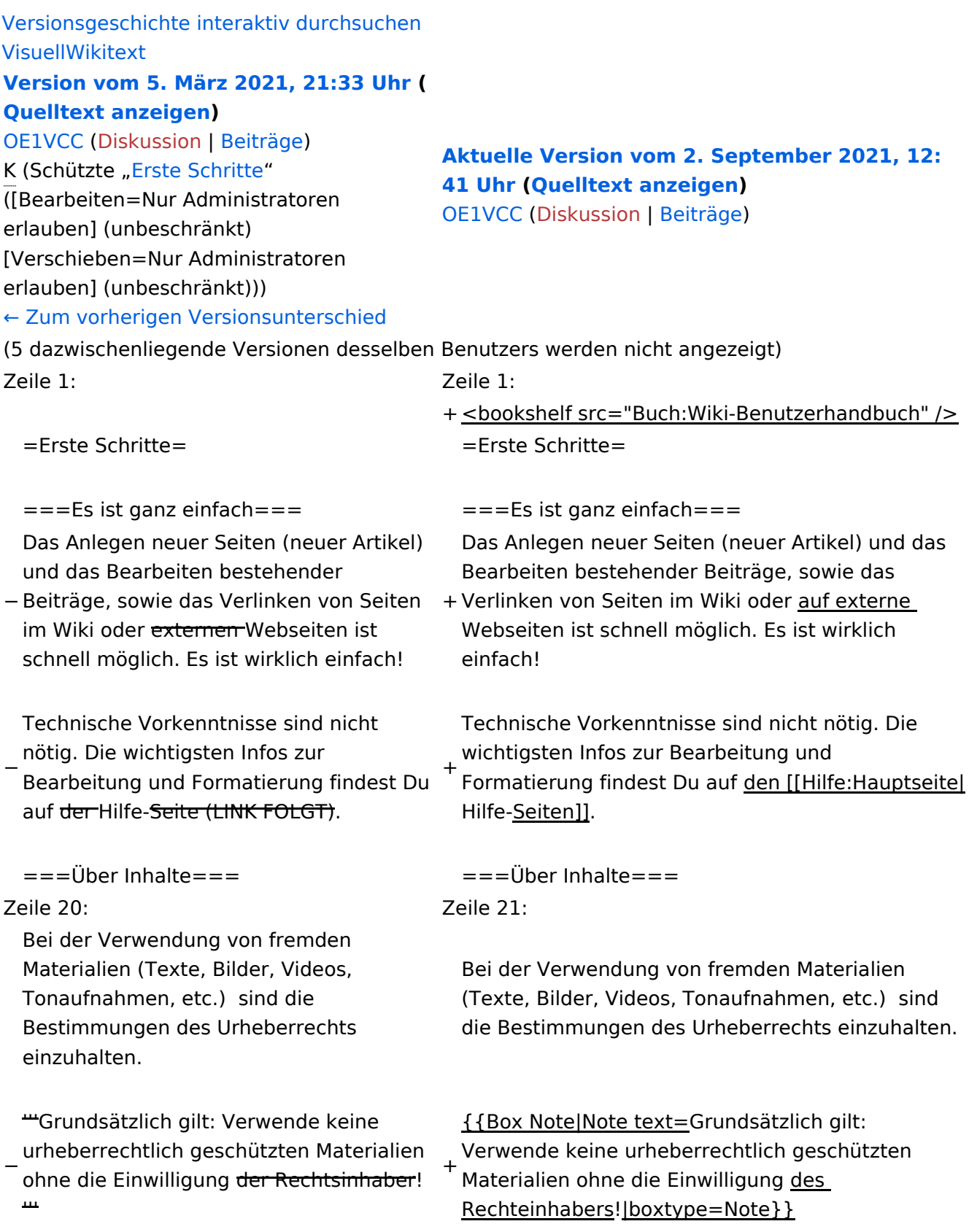

− Es gibt folgende Ausnahmen:

−

\*Eine Nutzung ist möglich, wenn die

- − Materialien von den Rechteinhaber/innen freigegeben wurden. \*Personen können Material ausdrücklich unter der [https://www.wikiwand.com/de
- − /GNU-Lizenz\_f%C3% BCr\_freie\_Dokumentation GNU-Lizenz] für freie Nutzung zur Verfügung stellen. \*Die Nutzung von Materialien, die unter einer [https://creativecommons.org
- − /licenses/?lang=de Creative Commons-Lizenz], welche die gewerbliche Nutzung und Bearbeitung einschließt, ist möglich. \*Wenn eine Creative Commons-Lizenz die Nennung der Autoren und Autorinnen
- − vorschreibt, müssen diese im Artikel auch genannt werden.

\*Wenn Urheber/innen seit 70 Jahren oder länger tot sind ([https://www.wikiwand.

− com/de/Urheberrecht\_(%C3%96sterreich) §60-65 UrhG]), können z.B.

Literaturwerke genutzt werden.

− − Bei Wikipedia gibt es eine ausführliche [https://de.wikipedia.org/wiki/Hilfe: FAQ\_zu\_Bildern FAQ-Seite zu Bildrechten ].

# **Erste Schritte**

### **Es ist ganz einfach**

Das Anlegen neuer Seiten (neuer Artikel) und das Bearbeiten bestehender Beiträge, sowie das Verlinken von Seiten im Wiki oder auf externe Webseiten ist schnell möglich. Es ist wirklich einfach!

Technische Vorkenntnisse sind nicht nötig. Die wichtigsten Infos zur Bearbeitung und Formatierung findest Du auf den [Hilfe-Seiten.](#page-18-0)

# **Über Inhalte**

Die Seiten umfassen nützliche und hilfreichen Informationen im Bereich Amateurfunk. Sei es für Newcomer oder für Funkamateure und Funkamateurinnen, die auch gerne mehr über andere Themenbereiche unseres vielfältigen Hobbys lernen möchten.

Kurz gesagt:

- relevante Themen für den Amateurfunk
- neutrale, unparteiische Darstellung
- hilfreich in der Praxis
- gut geschrieben
- übersichtlich formatiert

### **Urheberrecht**

Bei der Verwendung von fremden Materialien (Texte, Bilder, Videos, Tonaufnahmen, etc.) sind die Bestimmungen des Urheberrechts einzuhalten.

**Hinweis:** Grundsätzlich gilt: Verwende keine urheberrechtlich geschützten Materialien ohne die Einwilligung des Rechteinhabers!

Wenn Du Texte oder Medien die diesem Wiki verwendest, die Du nicht selbst erstellt hast, musst Du diese entsprechend kennzeichnen und die Zustimmung des Urhebers im Vorhinein einholen. Informiere Dich hier zum Thema [Urheberrecht.](https://wiki.oevsv.at/wiki/Urheberrecht)

### **Regeln**

# <span id="page-15-0"></span>**1.4 Tipps für einen guten Artikel**

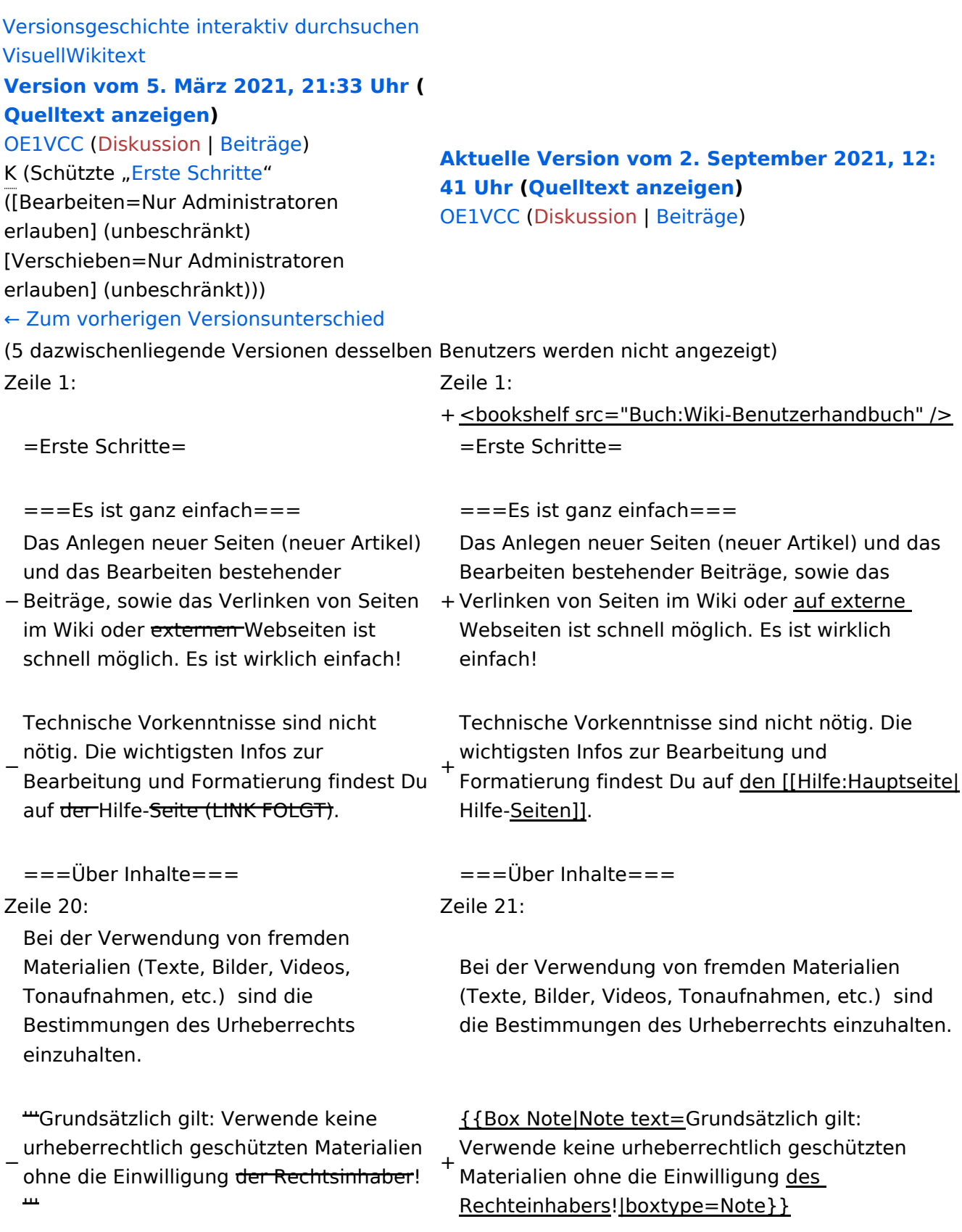

− Es gibt folgende Ausnahmen:

−

\*Eine Nutzung ist möglich, wenn die

- − Materialien von den Rechteinhaber/innen freigegeben wurden. \*Personen können Material ausdrücklich
- − /GNU-Lizenz\_f%C3% unter der [https://www.wikiwand.com/de BCr\_freie\_Dokumentation GNU-Lizenz] für freie Nutzung zur Verfügung stellen. \*Die Nutzung von Materialien, die unter einer [https://creativecommons.org
- − /licenses/?lang=de Creative Commons-Lizenz], welche die gewerbliche Nutzung und Bearbeitung einschließt, ist möglich. \*Wenn eine Creative Commons-Lizenz die Nennung der Autoren und Autorinnen
- − vorschreibt, müssen diese im Artikel auch genannt werden.

\*Wenn Urheber/innen seit 70 Jahren oder länger tot sind ([https://www.wikiwand.

- − com/de/Urheberrecht\_(%C3%96sterreich) §60-65 UrhG]), können z.B.
- Literaturwerke genutzt werden.
- − − Bei Wikipedia gibt es eine ausführliche [https://de.wikipedia.org/wiki/Hilfe: FAQ\_zu\_Bildern FAQ-Seite zu Bildrechten ].

### **Erste Schritte**

### **Es ist ganz einfach**

Das Anlegen neuer Seiten (neuer Artikel) und das Bearbeiten bestehender Beiträge, sowie das Verlinken von Seiten im Wiki oder auf externe Webseiten ist schnell möglich. Es ist wirklich einfach!

Technische Vorkenntnisse sind nicht nötig. Die wichtigsten Infos zur Bearbeitung und Formatierung findest Du auf den [Hilfe-Seiten.](#page-18-0)

# **Über Inhalte**

Die Seiten umfassen nützliche und hilfreichen Informationen im Bereich Amateurfunk. Sei es für Newcomer oder für Funkamateure und Funkamateurinnen, die auch gerne mehr über andere Themenbereiche unseres vielfältigen Hobbys lernen möchten.

Kurz gesagt:

- relevante Themen für den Amateurfunk
- neutrale, unparteiische Darstellung
- hilfreich in der Praxis
- gut geschrieben
- übersichtlich formatiert

### **Urheberrecht**

Bei der Verwendung von fremden Materialien (Texte, Bilder, Videos, Tonaufnahmen, etc.) sind die Bestimmungen des Urheberrechts einzuhalten.

**Hinweis:** Grundsätzlich gilt: Verwende keine urheberrechtlich geschützten Materialien ohne die Einwilligung des Rechteinhabers!

Wenn Du Texte oder Medien die diesem Wiki verwendest, die Du nicht selbst erstellt hast, musst Du diese entsprechend kennzeichnen und die Zustimmung des Urhebers im Vorhinein einholen. Informiere Dich hier zum Thema [Urheberrecht.](https://wiki.oevsv.at/wiki/Urheberrecht)

### **Regeln**

# <span id="page-18-0"></span>**2 Die Hilfe im Überblick**

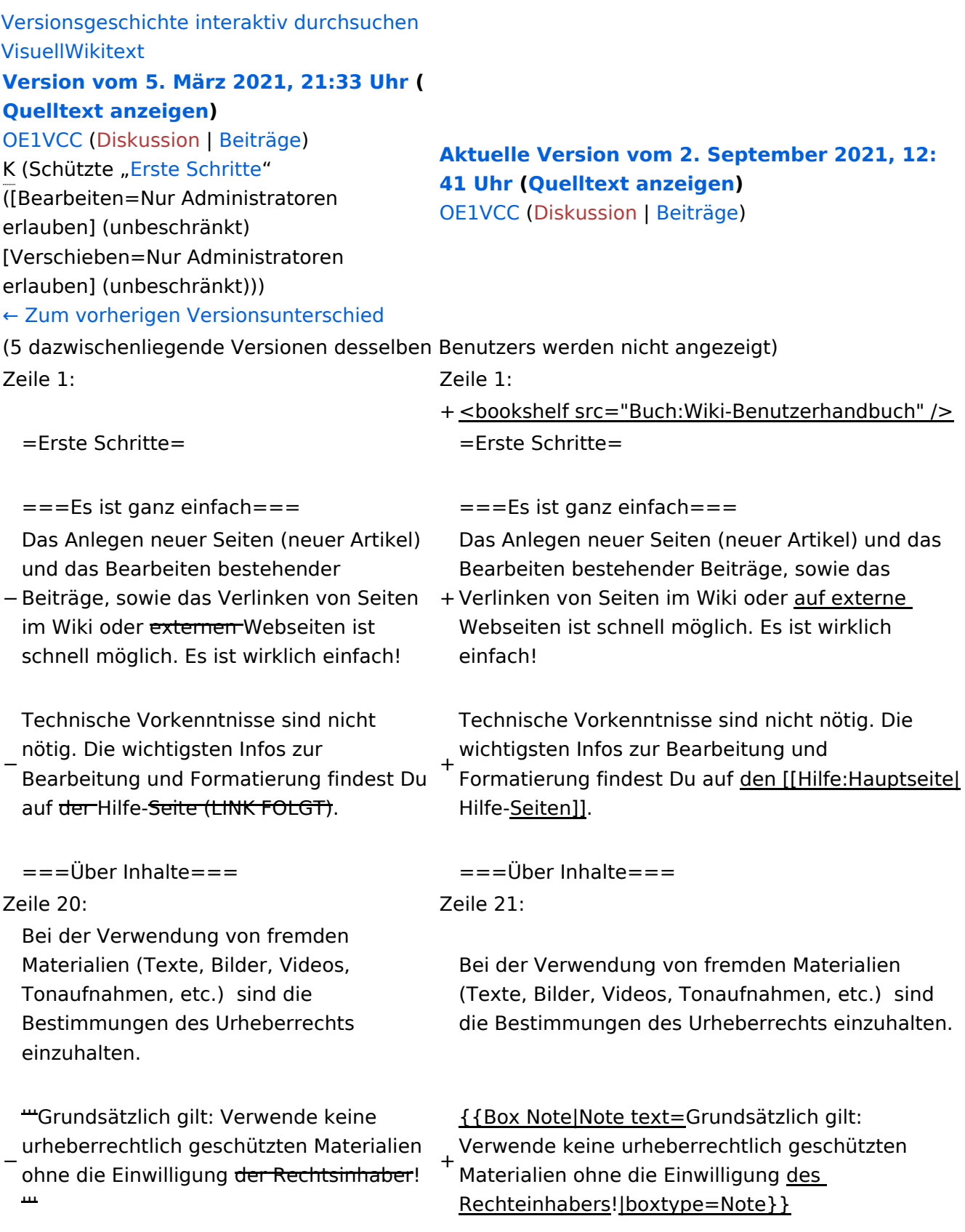

− Es gibt folgende Ausnahmen:

−

\*Eine Nutzung ist möglich, wenn die

- − Materialien von den Rechteinhaber/innen freigegeben wurden. \*Personen können Material ausdrücklich
- − /GNU-Lizenz\_f%C3% unter der [https://www.wikiwand.com/de BCr\_freie\_Dokumentation GNU-Lizenz] für freie Nutzung zur Verfügung stellen. \*Die Nutzung von Materialien, die unter einer [https://creativecommons.org
- − /licenses/?lang=de Creative Commons-Lizenz], welche die gewerbliche Nutzung und Bearbeitung einschließt, ist möglich. \*Wenn eine Creative Commons-Lizenz die Nennung der Autoren und Autorinnen
- − vorschreibt, müssen diese im Artikel auch genannt werden.

\*Wenn Urheber/innen seit 70 Jahren oder länger tot sind ([https://www.wikiwand.

- − com/de/Urheberrecht\_(%C3%96sterreich) §60-65 UrhG]), können z.B.
- Literaturwerke genutzt werden.
- − − Bei Wikipedia gibt es eine ausführliche [https://de.wikipedia.org/wiki/Hilfe: FAQ\_zu\_Bildern FAQ-Seite zu Bildrechten ].

# **Erste Schritte**

### **Es ist ganz einfach**

Das Anlegen neuer Seiten (neuer Artikel) und das Bearbeiten bestehender Beiträge, sowie das Verlinken von Seiten im Wiki oder auf externe Webseiten ist schnell möglich. Es ist wirklich einfach!

Technische Vorkenntnisse sind nicht nötig. Die wichtigsten Infos zur Bearbeitung und Formatierung findest Du auf den [Hilfe-Seiten.](#page-18-0)

# **Über Inhalte**

Die Seiten umfassen nützliche und hilfreichen Informationen im Bereich Amateurfunk. Sei es für Newcomer oder für Funkamateure und Funkamateurinnen, die auch gerne mehr über andere Themenbereiche unseres vielfältigen Hobbys lernen möchten.

Kurz gesagt:

- relevante Themen für den Amateurfunk
- neutrale, unparteiische Darstellung
- hilfreich in der Praxis
- gut geschrieben
- übersichtlich formatiert

### **Urheberrecht**

Bei der Verwendung von fremden Materialien (Texte, Bilder, Videos, Tonaufnahmen, etc.) sind die Bestimmungen des Urheberrechts einzuhalten.

**Hinweis:** Grundsätzlich gilt: Verwende keine urheberrechtlich geschützten Materialien ohne die Einwilligung des Rechteinhabers!

Wenn Du Texte oder Medien die diesem Wiki verwendest, die Du nicht selbst erstellt hast, musst Du diese entsprechend kennzeichnen und die Zustimmung des Urhebers im Vorhinein einholen. Informiere Dich hier zum Thema [Urheberrecht.](https://wiki.oevsv.at/wiki/Urheberrecht)

### **Regeln**

# <span id="page-21-0"></span>**2.1 Navigation im Wiki**

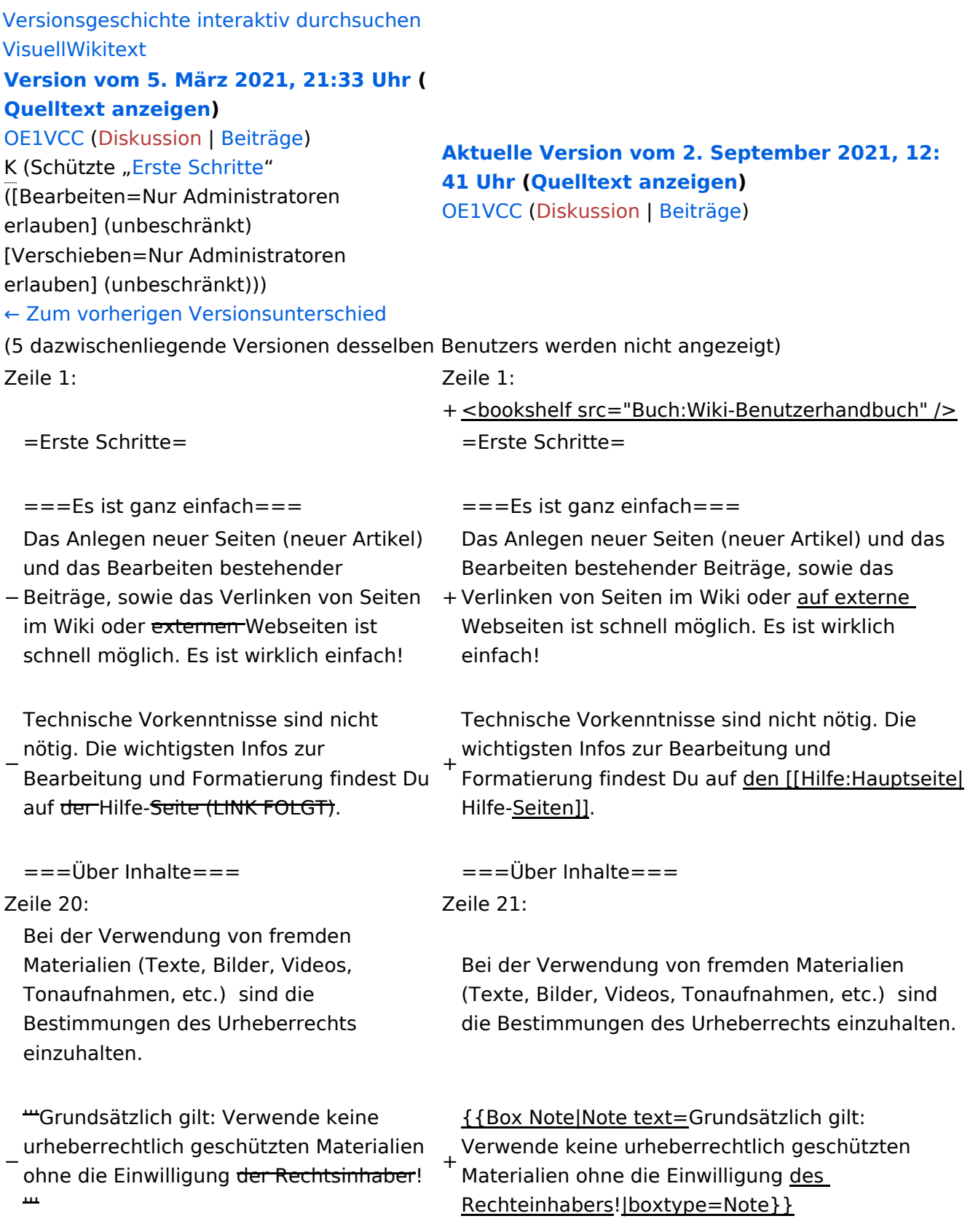

− Es gibt folgende Ausnahmen:

−

\*Eine Nutzung ist möglich, wenn die

- − Materialien von den Rechteinhaber/innen freigegeben wurden. \*Personen können Material ausdrücklich unter der [https://www.wikiwand.com/de
- − /GNU-Lizenz\_f%C3% BCr\_freie\_Dokumentation GNU-Lizenz] für freie Nutzung zur Verfügung stellen. \*Die Nutzung von Materialien, die unter einer [https://creativecommons.org
- − /licenses/?lang=de Creative Commons-Lizenz], welche die gewerbliche Nutzung und Bearbeitung einschließt, ist möglich. \*Wenn eine Creative Commons-Lizenz die Nennung der Autoren und Autorinnen
- − vorschreibt, müssen diese im Artikel auch genannt werden.

\*Wenn Urheber/innen seit 70 Jahren oder länger tot sind ([https://www.wikiwand.

− com/de/Urheberrecht\_(%C3%96sterreich) §60-65 UrhG]), können z.B.

Literaturwerke genutzt werden.

− − Bei Wikipedia gibt es eine ausführliche [https://de.wikipedia.org/wiki/Hilfe: FAQ\_zu\_Bildern FAQ-Seite zu Bildrechten ].

### **Erste Schritte**

### **Es ist ganz einfach**

Das Anlegen neuer Seiten (neuer Artikel) und das Bearbeiten bestehender Beiträge, sowie das Verlinken von Seiten im Wiki oder auf externe Webseiten ist schnell möglich. Es ist wirklich einfach!

Technische Vorkenntnisse sind nicht nötig. Die wichtigsten Infos zur Bearbeitung und Formatierung findest Du auf den [Hilfe-Seiten.](#page-18-0)

# **Über Inhalte**

Die Seiten umfassen nützliche und hilfreichen Informationen im Bereich Amateurfunk. Sei es für Newcomer oder für Funkamateure und Funkamateurinnen, die auch gerne mehr über andere Themenbereiche unseres vielfältigen Hobbys lernen möchten.

Kurz gesagt:

- relevante Themen für den Amateurfunk
- neutrale, unparteiische Darstellung
- hilfreich in der Praxis
- gut geschrieben
- übersichtlich formatiert

### **Urheberrecht**

Bei der Verwendung von fremden Materialien (Texte, Bilder, Videos, Tonaufnahmen, etc.) sind die Bestimmungen des Urheberrechts einzuhalten.

**Hinweis:** Grundsätzlich gilt: Verwende keine urheberrechtlich geschützten Materialien ohne die Einwilligung des Rechteinhabers!

Wenn Du Texte oder Medien die diesem Wiki verwendest, die Du nicht selbst erstellt hast, musst Du diese entsprechend kennzeichnen und die Zustimmung des Urhebers im Vorhinein einholen. Informiere Dich hier zum Thema [Urheberrecht.](https://wiki.oevsv.at/wiki/Urheberrecht)

### **Regeln**

# <span id="page-24-0"></span>**2.2 Visueller Editor und Quellcode**

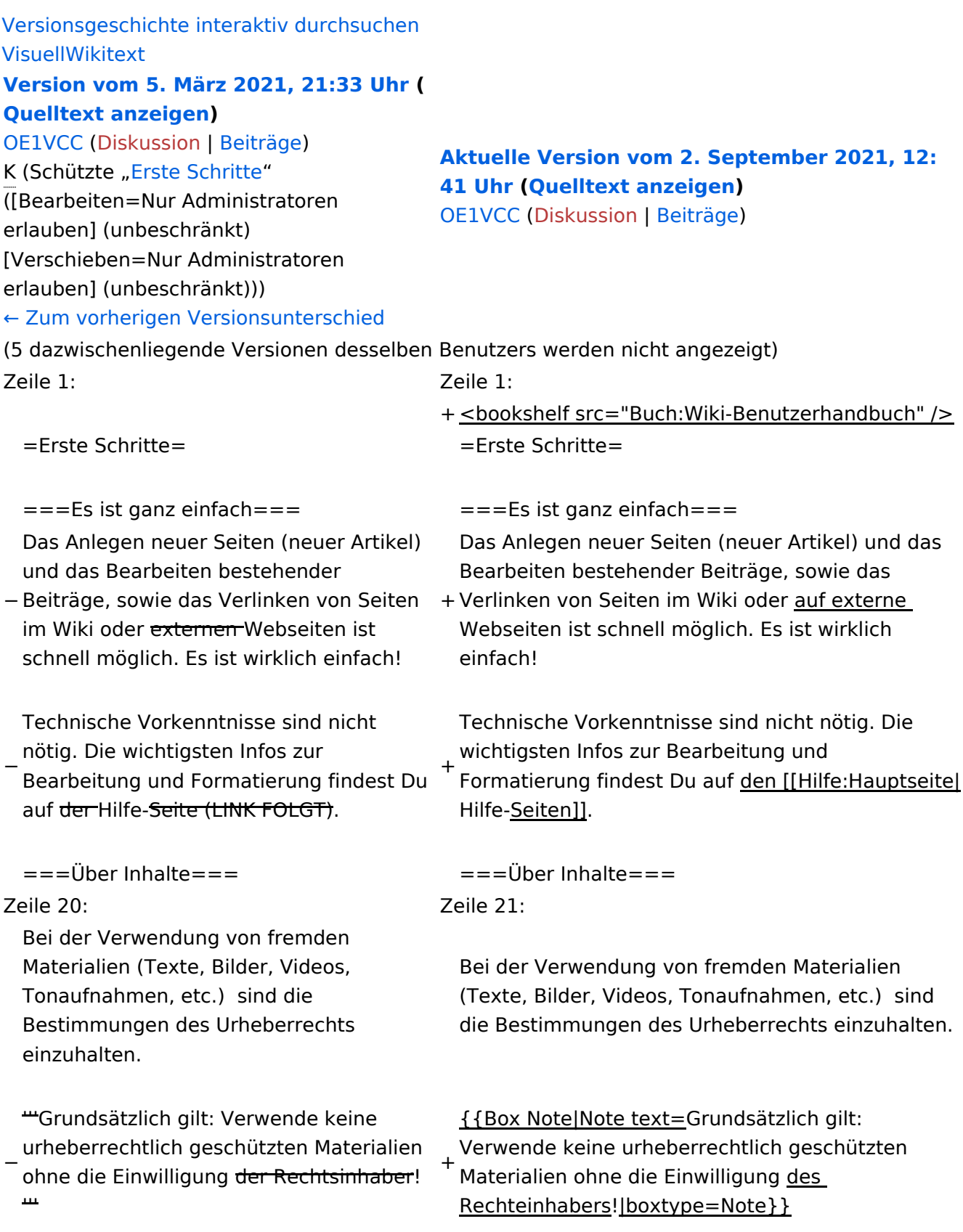

− Es gibt folgende Ausnahmen:

−

\*Eine Nutzung ist möglich, wenn die

- − Materialien von den Rechteinhaber/innen freigegeben wurden. \*Personen können Material ausdrücklich
- − /GNU-Lizenz\_f%C3% unter der [https://www.wikiwand.com/de BCr\_freie\_Dokumentation GNU-Lizenz] für freie Nutzung zur Verfügung stellen. \*Die Nutzung von Materialien, die unter einer [https://creativecommons.org
- − /licenses/?lang=de Creative Commons-Lizenz], welche die gewerbliche Nutzung und Bearbeitung einschließt, ist möglich. \*Wenn eine Creative Commons-Lizenz die Nennung der Autoren und Autorinnen
- − vorschreibt, müssen diese im Artikel auch genannt werden.

\*Wenn Urheber/innen seit 70 Jahren oder länger tot sind ([https://www.wikiwand.

- − com/de/Urheberrecht\_(%C3%96sterreich) §60-65 UrhG]), können z.B.
- Literaturwerke genutzt werden.
- − − Bei Wikipedia gibt es eine ausführliche [https://de.wikipedia.org/wiki/Hilfe: FAQ\_zu\_Bildern FAQ-Seite zu Bildrechten ].

### **Erste Schritte**

### **Es ist ganz einfach**

Das Anlegen neuer Seiten (neuer Artikel) und das Bearbeiten bestehender Beiträge, sowie das Verlinken von Seiten im Wiki oder auf externe Webseiten ist schnell möglich. Es ist wirklich einfach!

Technische Vorkenntnisse sind nicht nötig. Die wichtigsten Infos zur Bearbeitung und Formatierung findest Du auf den [Hilfe-Seiten.](#page-18-0)

# **Über Inhalte**

Die Seiten umfassen nützliche und hilfreichen Informationen im Bereich Amateurfunk. Sei es für Newcomer oder für Funkamateure und Funkamateurinnen, die auch gerne mehr über andere Themenbereiche unseres vielfältigen Hobbys lernen möchten.

Kurz gesagt:

- relevante Themen für den Amateurfunk
- neutrale, unparteiische Darstellung
- hilfreich in der Praxis
- gut geschrieben
- übersichtlich formatiert

### **Urheberrecht**

Bei der Verwendung von fremden Materialien (Texte, Bilder, Videos, Tonaufnahmen, etc.) sind die Bestimmungen des Urheberrechts einzuhalten.

**Hinweis:** Grundsätzlich gilt: Verwende keine urheberrechtlich geschützten Materialien ohne die Einwilligung des Rechteinhabers!

Wenn Du Texte oder Medien die diesem Wiki verwendest, die Du nicht selbst erstellt hast, musst Du diese entsprechend kennzeichnen und die Zustimmung des Urhebers im Vorhinein einholen. Informiere Dich hier zum Thema [Urheberrecht.](https://wiki.oevsv.at/wiki/Urheberrecht)

### **Regeln**

# <span id="page-27-0"></span>**2.3 Responsive Design**

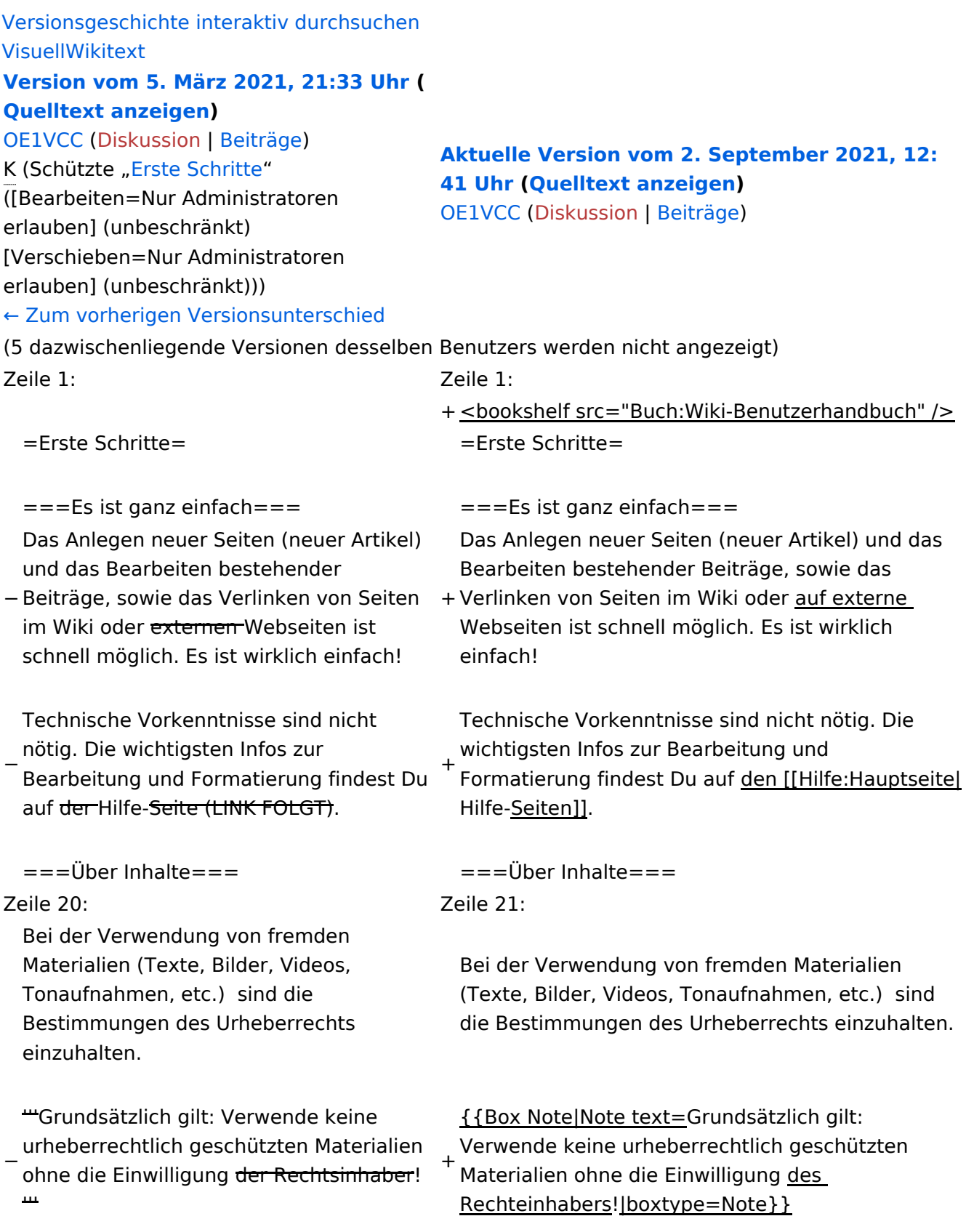

− Es gibt folgende Ausnahmen:

−

\*Eine Nutzung ist möglich, wenn die

- − Materialien von den Rechteinhaber/innen freigegeben wurden. \*Personen können Material ausdrücklich unter der [https://www.wikiwand.com/de
- − /GNU-Lizenz\_f%C3% BCr\_freie\_Dokumentation GNU-Lizenz] für freie Nutzung zur Verfügung stellen. \*Die Nutzung von Materialien, die unter einer [https://creativecommons.org
- − /licenses/?lang=de Creative Commons-Lizenz], welche die gewerbliche Nutzung und Bearbeitung einschließt, ist möglich. \*Wenn eine Creative Commons-Lizenz die Nennung der Autoren und Autorinnen
- − vorschreibt, müssen diese im Artikel auch genannt werden.

\*Wenn Urheber/innen seit 70 Jahren oder länger tot sind ([https://www.wikiwand.

− com/de/Urheberrecht\_(%C3%96sterreich) §60-65 UrhG]), können z.B.

Literaturwerke genutzt werden.

− − Bei Wikipedia gibt es eine ausführliche [https://de.wikipedia.org/wiki/Hilfe: FAQ\_zu\_Bildern FAQ-Seite zu Bildrechten ].

### **Erste Schritte**

### **Es ist ganz einfach**

Das Anlegen neuer Seiten (neuer Artikel) und das Bearbeiten bestehender Beiträge, sowie das Verlinken von Seiten im Wiki oder auf externe Webseiten ist schnell möglich. Es ist wirklich einfach!

Technische Vorkenntnisse sind nicht nötig. Die wichtigsten Infos zur Bearbeitung und Formatierung findest Du auf den [Hilfe-Seiten.](#page-18-0)

# **Über Inhalte**

Die Seiten umfassen nützliche und hilfreichen Informationen im Bereich Amateurfunk. Sei es für Newcomer oder für Funkamateure und Funkamateurinnen, die auch gerne mehr über andere Themenbereiche unseres vielfältigen Hobbys lernen möchten.

Kurz gesagt:

- relevante Themen für den Amateurfunk
- neutrale, unparteiische Darstellung
- hilfreich in der Praxis
- gut geschrieben
- übersichtlich formatiert

### **Urheberrecht**

Bei der Verwendung von fremden Materialien (Texte, Bilder, Videos, Tonaufnahmen, etc.) sind die Bestimmungen des Urheberrechts einzuhalten.

**Hinweis:** Grundsätzlich gilt: Verwende keine urheberrechtlich geschützten Materialien ohne die Einwilligung des Rechteinhabers!

Wenn Du Texte oder Medien die diesem Wiki verwendest, die Du nicht selbst erstellt hast, musst Du diese entsprechend kennzeichnen und die Zustimmung des Urhebers im Vorhinein einholen. Informiere Dich hier zum Thema [Urheberrecht.](https://wiki.oevsv.at/wiki/Urheberrecht)

### **Regeln**

# <span id="page-30-0"></span>**3 Seiten erstellen und bearbeiten**

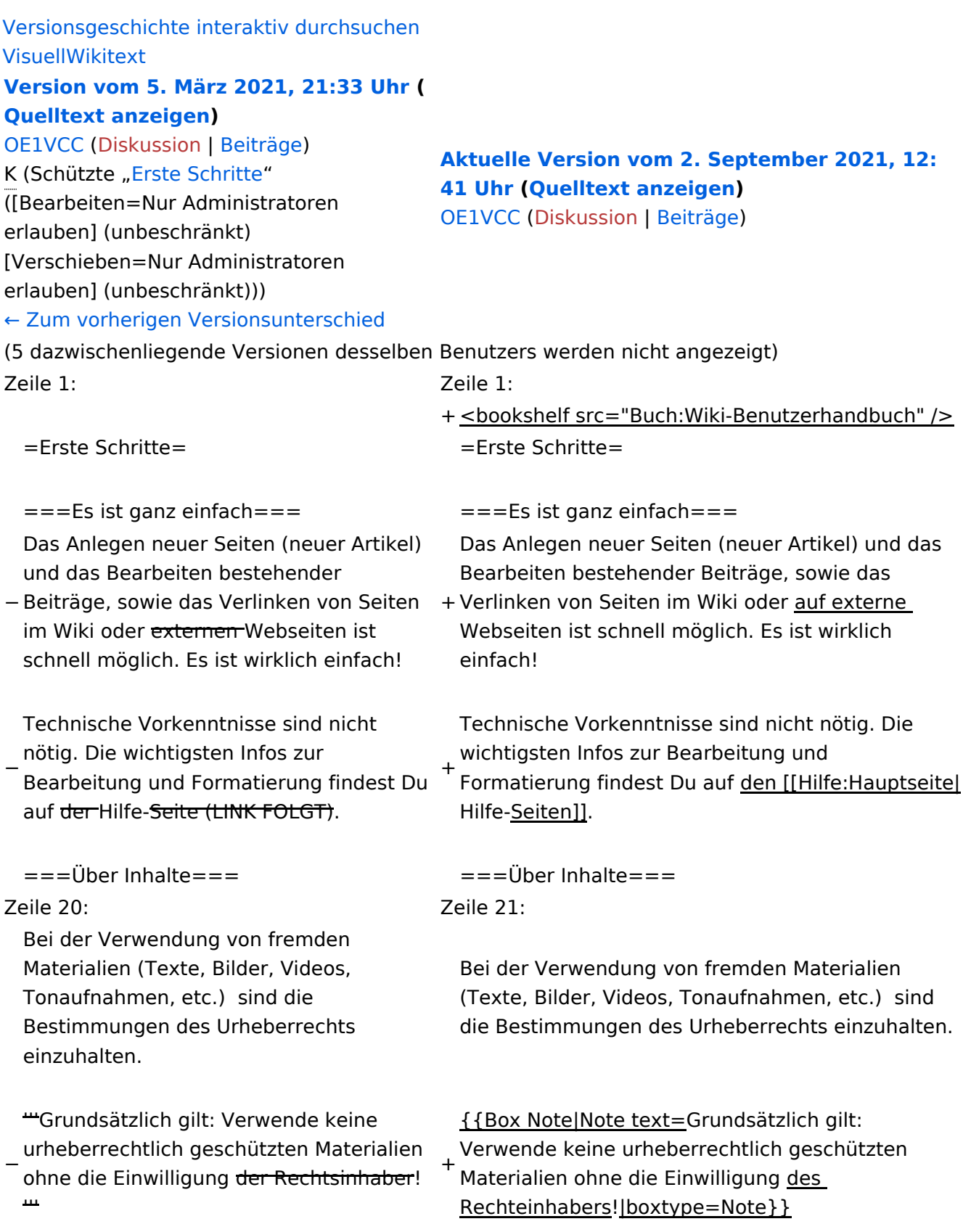

− Es gibt folgende Ausnahmen:

−

\*Eine Nutzung ist möglich, wenn die

- − Materialien von den Rechteinhaber/innen freigegeben wurden. \*Personen können Material ausdrücklich
- − /GNU-Lizenz\_f%C3% unter der [https://www.wikiwand.com/de BCr\_freie\_Dokumentation GNU-Lizenz] für freie Nutzung zur Verfügung stellen. \*Die Nutzung von Materialien, die unter einer [https://creativecommons.org
- − /licenses/?lang=de Creative Commons-Lizenz], welche die gewerbliche Nutzung und Bearbeitung einschließt, ist möglich. \*Wenn eine Creative Commons-Lizenz die Nennung der Autoren und Autorinnen
- − vorschreibt, müssen diese im Artikel auch genannt werden.

\*Wenn Urheber/innen seit 70 Jahren oder länger tot sind ([https://www.wikiwand.

- − com/de/Urheberrecht\_(%C3%96sterreich) §60-65 UrhG]), können z.B.
- Literaturwerke genutzt werden.
- − − Bei Wikipedia gibt es eine ausführliche [https://de.wikipedia.org/wiki/Hilfe: FAQ\_zu\_Bildern FAQ-Seite zu Bildrechten ].

### **Erste Schritte**

### **Es ist ganz einfach**

Das Anlegen neuer Seiten (neuer Artikel) und das Bearbeiten bestehender Beiträge, sowie das Verlinken von Seiten im Wiki oder auf externe Webseiten ist schnell möglich. Es ist wirklich einfach!

Technische Vorkenntnisse sind nicht nötig. Die wichtigsten Infos zur Bearbeitung und Formatierung findest Du auf den [Hilfe-Seiten.](#page-18-0)

# **Über Inhalte**

Die Seiten umfassen nützliche und hilfreichen Informationen im Bereich Amateurfunk. Sei es für Newcomer oder für Funkamateure und Funkamateurinnen, die auch gerne mehr über andere Themenbereiche unseres vielfältigen Hobbys lernen möchten.

Kurz gesagt:

- relevante Themen für den Amateurfunk
- neutrale, unparteiische Darstellung
- hilfreich in der Praxis
- gut geschrieben
- übersichtlich formatiert

### **Urheberrecht**

Bei der Verwendung von fremden Materialien (Texte, Bilder, Videos, Tonaufnahmen, etc.) sind die Bestimmungen des Urheberrechts einzuhalten.

**Hinweis:** Grundsätzlich gilt: Verwende keine urheberrechtlich geschützten Materialien ohne die Einwilligung des Rechteinhabers!

Wenn Du Texte oder Medien die diesem Wiki verwendest, die Du nicht selbst erstellt hast, musst Du diese entsprechend kennzeichnen und die Zustimmung des Urhebers im Vorhinein einholen. Informiere Dich hier zum Thema [Urheberrecht.](https://wiki.oevsv.at/wiki/Urheberrecht)

### **Regeln**

# <span id="page-33-0"></span>**3.1 Seitenlayout**

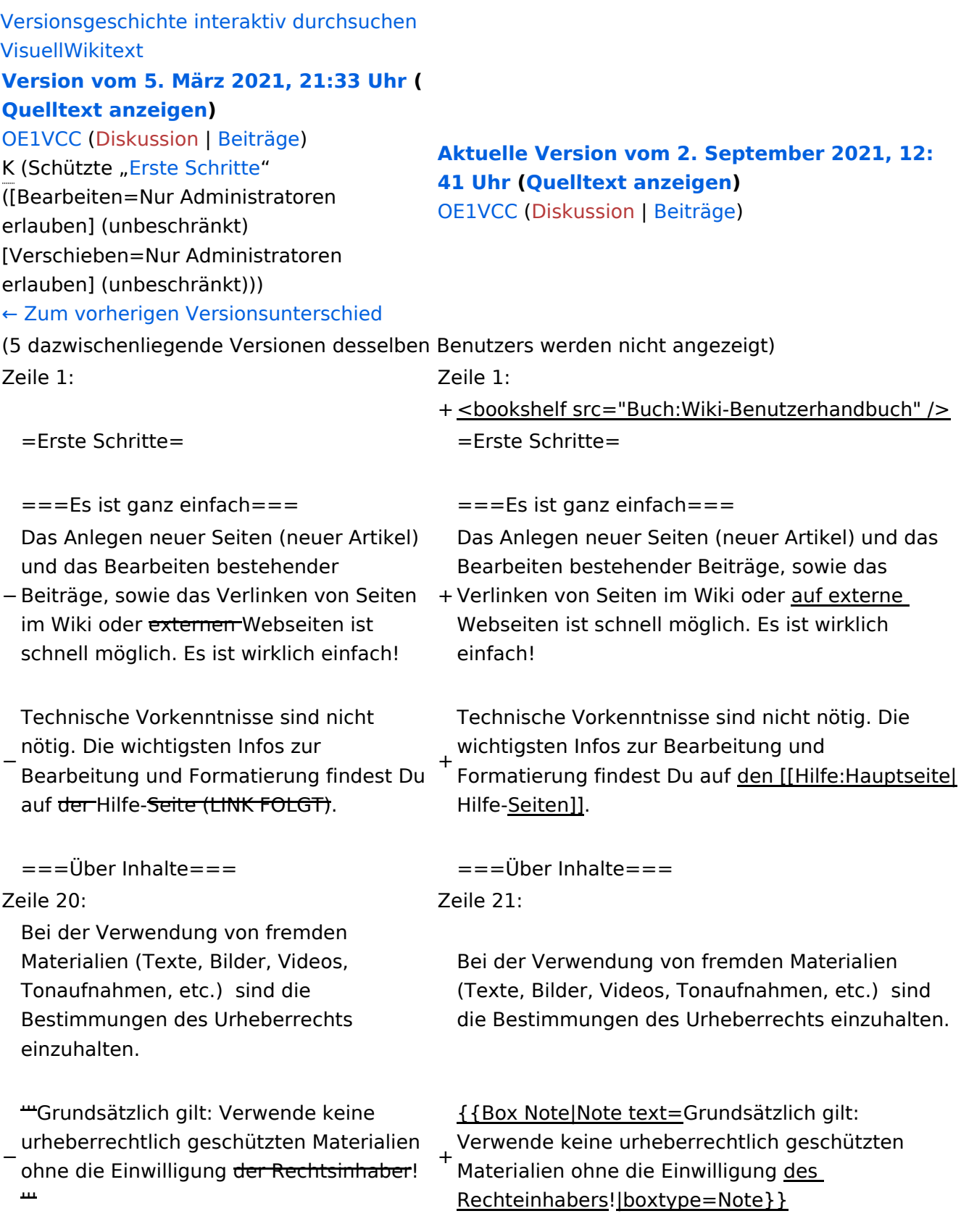

− Es gibt folgende Ausnahmen:

−

\*Eine Nutzung ist möglich, wenn die

- − Materialien von den Rechteinhaber/innen freigegeben wurden. \*Personen können Material ausdrücklich unter der [https://www.wikiwand.com/de
- − /GNU-Lizenz\_f%C3% BCr\_freie\_Dokumentation GNU-Lizenz] für freie Nutzung zur Verfügung stellen. \*Die Nutzung von Materialien, die unter einer [https://creativecommons.org
- − /licenses/?lang=de Creative Commons-Lizenz], welche die gewerbliche Nutzung und Bearbeitung einschließt, ist möglich. \*Wenn eine Creative Commons-Lizenz die Nennung der Autoren und Autorinnen
- − vorschreibt, müssen diese im Artikel auch genannt werden.

\*Wenn Urheber/innen seit 70 Jahren oder länger tot sind ([https://www.wikiwand.

- − com/de/Urheberrecht\_(%C3%96sterreich) §60-65 UrhG]), können z.B.
- Literaturwerke genutzt werden.
- − − Bei Wikipedia gibt es eine ausführliche [https://de.wikipedia.org/wiki/Hilfe: FAQ\_zu\_Bildern FAQ-Seite zu Bildrechten ].

# **Erste Schritte**

### **Es ist ganz einfach**

Das Anlegen neuer Seiten (neuer Artikel) und das Bearbeiten bestehender Beiträge, sowie das Verlinken von Seiten im Wiki oder auf externe Webseiten ist schnell möglich. Es ist wirklich einfach!

Technische Vorkenntnisse sind nicht nötig. Die wichtigsten Infos zur Bearbeitung und Formatierung findest Du auf den [Hilfe-Seiten.](#page-18-0)

# **Über Inhalte**

Die Seiten umfassen nützliche und hilfreichen Informationen im Bereich Amateurfunk. Sei es für Newcomer oder für Funkamateure und Funkamateurinnen, die auch gerne mehr über andere Themenbereiche unseres vielfältigen Hobbys lernen möchten.

Kurz gesagt:

- relevante Themen für den Amateurfunk
- neutrale, unparteiische Darstellung
- hilfreich in der Praxis
- gut geschrieben
- übersichtlich formatiert

### **Urheberrecht**

Bei der Verwendung von fremden Materialien (Texte, Bilder, Videos, Tonaufnahmen, etc.) sind die Bestimmungen des Urheberrechts einzuhalten.

**Hinweis:** Grundsätzlich gilt: Verwende keine urheberrechtlich geschützten Materialien ohne die Einwilligung des Rechteinhabers!

Wenn Du Texte oder Medien die diesem Wiki verwendest, die Du nicht selbst erstellt hast, musst Du diese entsprechend kennzeichnen und die Zustimmung des Urhebers im Vorhinein einholen. Informiere Dich hier zum Thema [Urheberrecht.](https://wiki.oevsv.at/wiki/Urheberrecht)

### **Regeln**

# <span id="page-36-0"></span>**3.2 Texte formatieren**

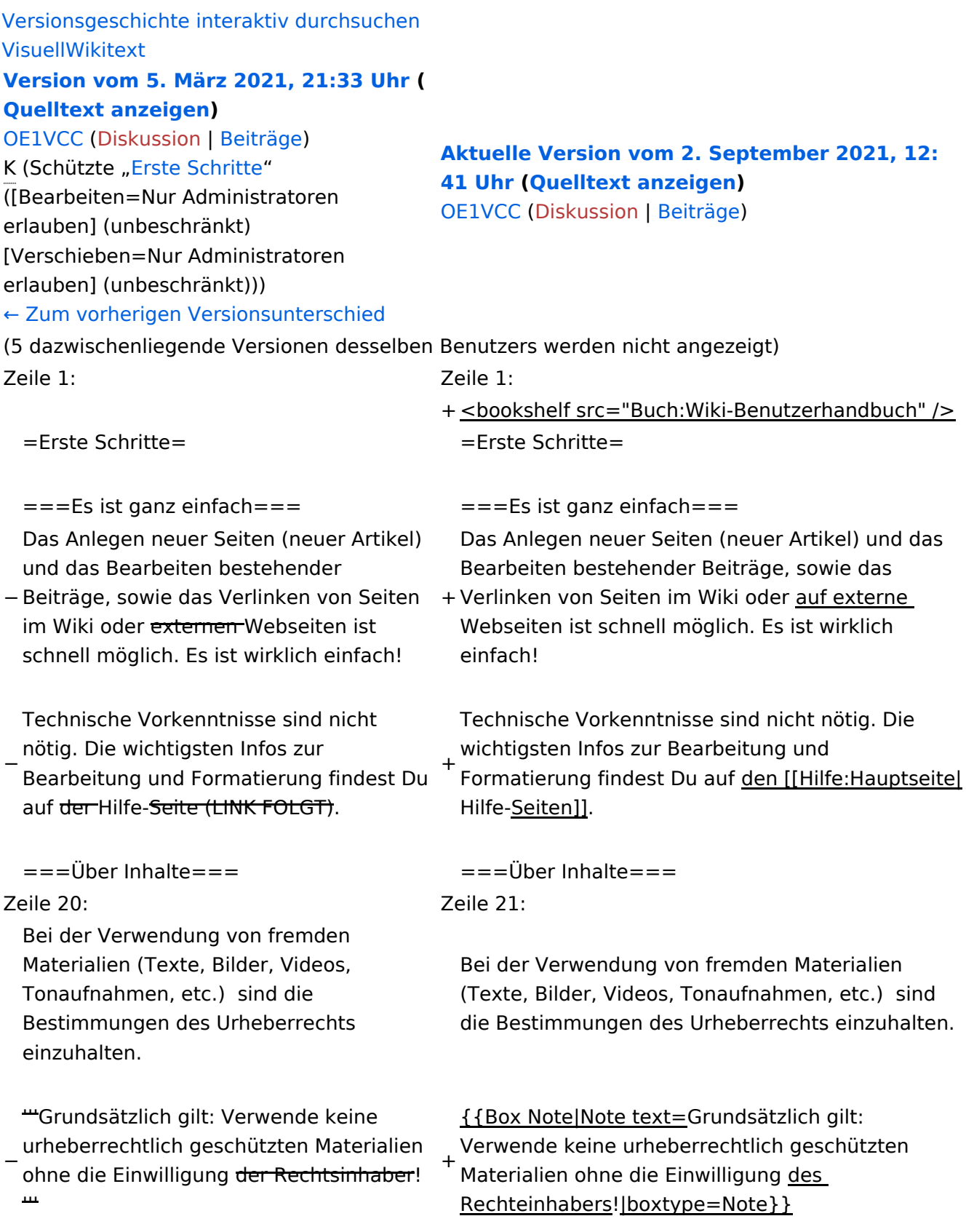

− Es gibt folgende Ausnahmen:

−

\*Eine Nutzung ist möglich, wenn die

- − Materialien von den Rechteinhaber/innen freigegeben wurden. \*Personen können Material ausdrücklich unter der [https://www.wikiwand.com/de
- − /GNU-Lizenz\_f%C3% BCr\_freie\_Dokumentation GNU-Lizenz] für freie Nutzung zur Verfügung stellen. \*Die Nutzung von Materialien, die unter einer [https://creativecommons.org
- − /licenses/?lang=de Creative Commons-Lizenz], welche die gewerbliche Nutzung und Bearbeitung einschließt, ist möglich. \*Wenn eine Creative Commons-Lizenz die Nennung der Autoren und Autorinnen
- − vorschreibt, müssen diese im Artikel auch genannt werden.

\*Wenn Urheber/innen seit 70 Jahren oder länger tot sind ([https://www.wikiwand.

− com/de/Urheberrecht\_(%C3%96sterreich) §60-65 UrhG]), können z.B.

Literaturwerke genutzt werden.

− − Bei Wikipedia gibt es eine ausführliche [https://de.wikipedia.org/wiki/Hilfe: FAQ\_zu\_Bildern FAQ-Seite zu Bildrechten ].

# **Erste Schritte**

### **Es ist ganz einfach**

Das Anlegen neuer Seiten (neuer Artikel) und das Bearbeiten bestehender Beiträge, sowie das Verlinken von Seiten im Wiki oder auf externe Webseiten ist schnell möglich. Es ist wirklich einfach!

Technische Vorkenntnisse sind nicht nötig. Die wichtigsten Infos zur Bearbeitung und Formatierung findest Du auf den [Hilfe-Seiten.](#page-18-0)

# **Über Inhalte**

Die Seiten umfassen nützliche und hilfreichen Informationen im Bereich Amateurfunk. Sei es für Newcomer oder für Funkamateure und Funkamateurinnen, die auch gerne mehr über andere Themenbereiche unseres vielfältigen Hobbys lernen möchten.

Kurz gesagt:

- relevante Themen für den Amateurfunk
- neutrale, unparteiische Darstellung
- hilfreich in der Praxis
- gut geschrieben
- übersichtlich formatiert

### **Urheberrecht**

Bei der Verwendung von fremden Materialien (Texte, Bilder, Videos, Tonaufnahmen, etc.) sind die Bestimmungen des Urheberrechts einzuhalten.

**Hinweis:** Grundsätzlich gilt: Verwende keine urheberrechtlich geschützten Materialien ohne die Einwilligung des Rechteinhabers!

Wenn Du Texte oder Medien die diesem Wiki verwendest, die Du nicht selbst erstellt hast, musst Du diese entsprechend kennzeichnen und die Zustimmung des Urhebers im Vorhinein einholen. Informiere Dich hier zum Thema [Urheberrecht.](https://wiki.oevsv.at/wiki/Urheberrecht)

### **Regeln**

# <span id="page-39-0"></span>**3.3 Links einfügen**

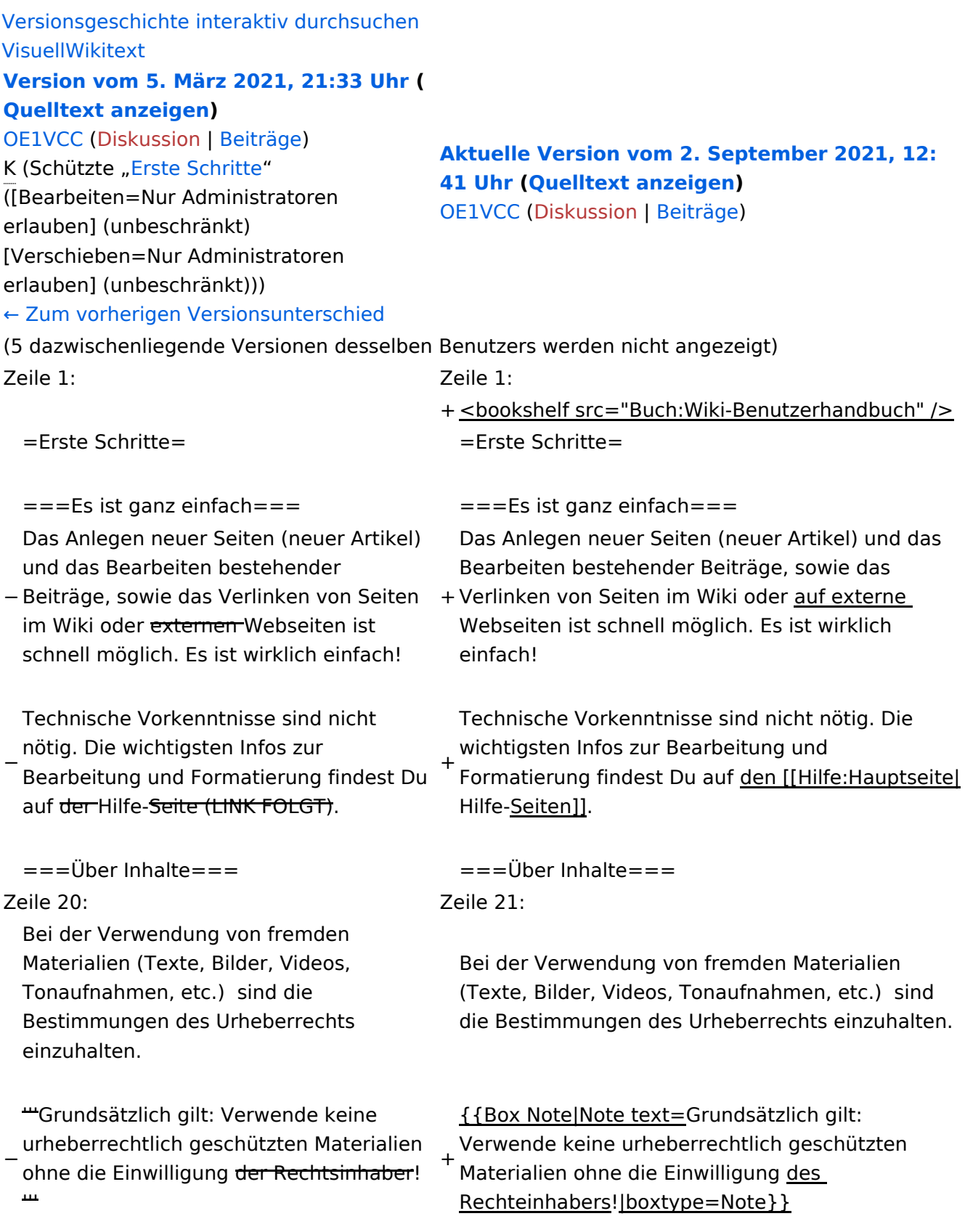

− Es gibt folgende Ausnahmen:

−

\*Eine Nutzung ist möglich, wenn die

- − Materialien von den Rechteinhaber/innen freigegeben wurden. \*Personen können Material ausdrücklich unter der [https://www.wikiwand.com/de
- − /GNU-Lizenz\_f%C3% BCr\_freie\_Dokumentation GNU-Lizenz] für freie Nutzung zur Verfügung stellen. \*Die Nutzung von Materialien, die unter einer [https://creativecommons.org
- − /licenses/?lang=de Creative Commons-Lizenz], welche die gewerbliche Nutzung und Bearbeitung einschließt, ist möglich. \*Wenn eine Creative Commons-Lizenz die Nennung der Autoren und Autorinnen
- − vorschreibt, müssen diese im Artikel auch genannt werden.

\*Wenn Urheber/innen seit 70 Jahren oder länger tot sind ([https://www.wikiwand.

- − com/de/Urheberrecht\_(%C3%96sterreich) §60-65 UrhG]), können z.B.
- Literaturwerke genutzt werden.
- − − Bei Wikipedia gibt es eine ausführliche [https://de.wikipedia.org/wiki/Hilfe: FAQ\_zu\_Bildern FAQ-Seite zu Bildrechten ].

### **Erste Schritte**

### **Es ist ganz einfach**

Das Anlegen neuer Seiten (neuer Artikel) und das Bearbeiten bestehender Beiträge, sowie das Verlinken von Seiten im Wiki oder auf externe Webseiten ist schnell möglich. Es ist wirklich einfach!

Technische Vorkenntnisse sind nicht nötig. Die wichtigsten Infos zur Bearbeitung und Formatierung findest Du auf den [Hilfe-Seiten.](#page-18-0)

# **Über Inhalte**

Die Seiten umfassen nützliche und hilfreichen Informationen im Bereich Amateurfunk. Sei es für Newcomer oder für Funkamateure und Funkamateurinnen, die auch gerne mehr über andere Themenbereiche unseres vielfältigen Hobbys lernen möchten.

Kurz gesagt:

- relevante Themen für den Amateurfunk
- neutrale, unparteiische Darstellung
- hilfreich in der Praxis
- gut geschrieben
- übersichtlich formatiert

### **Urheberrecht**

Bei der Verwendung von fremden Materialien (Texte, Bilder, Videos, Tonaufnahmen, etc.) sind die Bestimmungen des Urheberrechts einzuhalten.

**Hinweis:** Grundsätzlich gilt: Verwende keine urheberrechtlich geschützten Materialien ohne die Einwilligung des Rechteinhabers!

Wenn Du Texte oder Medien die diesem Wiki verwendest, die Du nicht selbst erstellt hast, musst Du diese entsprechend kennzeichnen und die Zustimmung des Urhebers im Vorhinein einholen. Informiere Dich hier zum Thema [Urheberrecht.](https://wiki.oevsv.at/wiki/Urheberrecht)

### **Regeln**

# <span id="page-42-0"></span>**3.4 Bilder und Dateien einfügen**

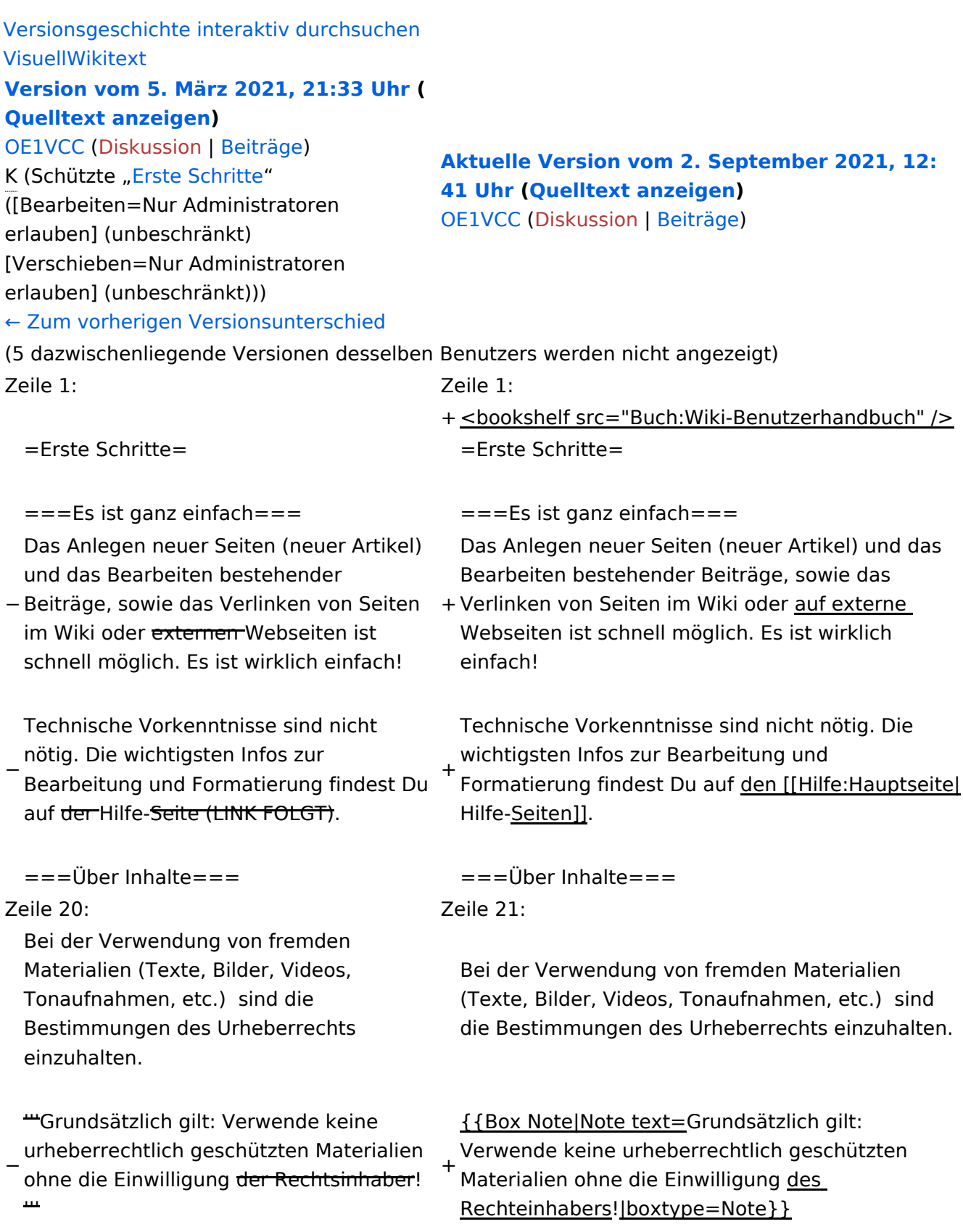

− Es gibt folgende Ausnahmen:

−

\*Eine Nutzung ist möglich, wenn die

- − Materialien von den Rechteinhaber/innen freigegeben wurden. \*Personen können Material ausdrücklich unter der [https://www.wikiwand.com/de
- − /GNU-Lizenz\_f%C3% BCr\_freie\_Dokumentation GNU-Lizenz] für freie Nutzung zur Verfügung stellen. \*Die Nutzung von Materialien, die unter einer [https://creativecommons.org
- − /licenses/?lang=de Creative Commons-Lizenz], welche die gewerbliche Nutzung und Bearbeitung einschließt, ist möglich. \*Wenn eine Creative Commons-Lizenz die Nennung der Autoren und Autorinnen
- − vorschreibt, müssen diese im Artikel auch genannt werden.

\*Wenn Urheber/innen seit 70 Jahren oder länger tot sind ([https://www.wikiwand.

- − com/de/Urheberrecht\_(%C3%96sterreich) §60-65 UrhG]), können z.B.
- Literaturwerke genutzt werden.
- − − Bei Wikipedia gibt es eine ausführliche [https://de.wikipedia.org/wiki/Hilfe: FAQ\_zu\_Bildern FAQ-Seite zu Bildrechten ].

### **Erste Schritte**

### **Es ist ganz einfach**

Das Anlegen neuer Seiten (neuer Artikel) und das Bearbeiten bestehender Beiträge, sowie das Verlinken von Seiten im Wiki oder auf externe Webseiten ist schnell möglich. Es ist wirklich einfach!

Technische Vorkenntnisse sind nicht nötig. Die wichtigsten Infos zur Bearbeitung und Formatierung findest Du auf den [Hilfe-Seiten.](#page-18-0)

# **Über Inhalte**

Die Seiten umfassen nützliche und hilfreichen Informationen im Bereich Amateurfunk. Sei es für Newcomer oder für Funkamateure und Funkamateurinnen, die auch gerne mehr über andere Themenbereiche unseres vielfältigen Hobbys lernen möchten.

Kurz gesagt:

- relevante Themen für den Amateurfunk
- neutrale, unparteiische Darstellung
- hilfreich in der Praxis
- gut geschrieben
- übersichtlich formatiert

### **Urheberrecht**

Bei der Verwendung von fremden Materialien (Texte, Bilder, Videos, Tonaufnahmen, etc.) sind die Bestimmungen des Urheberrechts einzuhalten.

**Hinweis:** Grundsätzlich gilt: Verwende keine urheberrechtlich geschützten Materialien ohne die Einwilligung des Rechteinhabers!

Wenn Du Texte oder Medien die diesem Wiki verwendest, die Du nicht selbst erstellt hast, musst Du diese entsprechend kennzeichnen und die Zustimmung des Urhebers im Vorhinein einholen. Informiere Dich hier zum Thema [Urheberrecht.](https://wiki.oevsv.at/wiki/Urheberrecht)

### **Regeln**

# <span id="page-45-0"></span>**3.5 Kategorien zuordnen**

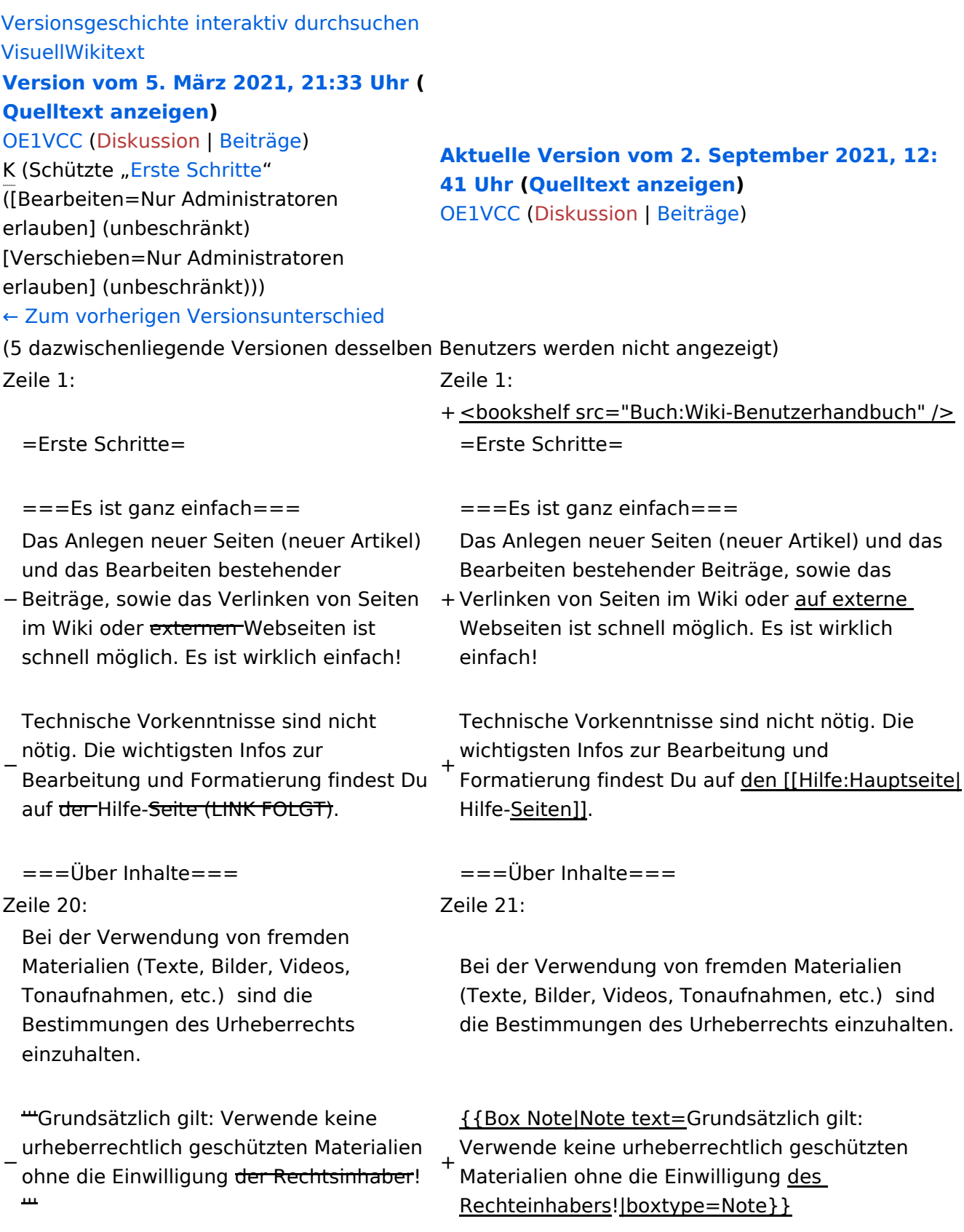

− Es gibt folgende Ausnahmen:

−

\*Eine Nutzung ist möglich, wenn die

- − Materialien von den Rechteinhaber/innen freigegeben wurden. \*Personen können Material ausdrücklich unter der [https://www.wikiwand.com/de
- − /GNU-Lizenz\_f%C3% BCr\_freie\_Dokumentation GNU-Lizenz] für freie Nutzung zur Verfügung stellen. \*Die Nutzung von Materialien, die unter einer [https://creativecommons.org
- − /licenses/?lang=de Creative Commons-Lizenz], welche die gewerbliche Nutzung und Bearbeitung einschließt, ist möglich. \*Wenn eine Creative Commons-Lizenz die Nennung der Autoren und Autorinnen
- − vorschreibt, müssen diese im Artikel auch genannt werden.

\*Wenn Urheber/innen seit 70 Jahren oder länger tot sind ([https://www.wikiwand.

− com/de/Urheberrecht\_(%C3%96sterreich) §60-65 UrhG]), können z.B.

Literaturwerke genutzt werden.

− − Bei Wikipedia gibt es eine ausführliche [https://de.wikipedia.org/wiki/Hilfe: FAQ\_zu\_Bildern FAQ-Seite zu Bildrechten ].

# **Erste Schritte**

### **Es ist ganz einfach**

Das Anlegen neuer Seiten (neuer Artikel) und das Bearbeiten bestehender Beiträge, sowie das Verlinken von Seiten im Wiki oder auf externe Webseiten ist schnell möglich. Es ist wirklich einfach!

Technische Vorkenntnisse sind nicht nötig. Die wichtigsten Infos zur Bearbeitung und Formatierung findest Du auf den [Hilfe-Seiten.](#page-18-0)

# **Über Inhalte**

Die Seiten umfassen nützliche und hilfreichen Informationen im Bereich Amateurfunk. Sei es für Newcomer oder für Funkamateure und Funkamateurinnen, die auch gerne mehr über andere Themenbereiche unseres vielfältigen Hobbys lernen möchten.

Kurz gesagt:

- relevante Themen für den Amateurfunk
- neutrale, unparteiische Darstellung
- hilfreich in der Praxis
- gut geschrieben
- übersichtlich formatiert

### **Urheberrecht**

Bei der Verwendung von fremden Materialien (Texte, Bilder, Videos, Tonaufnahmen, etc.) sind die Bestimmungen des Urheberrechts einzuhalten.

**Hinweis:** Grundsätzlich gilt: Verwende keine urheberrechtlich geschützten Materialien ohne die Einwilligung des Rechteinhabers!

Wenn Du Texte oder Medien die diesem Wiki verwendest, die Du nicht selbst erstellt hast, musst Du diese entsprechend kennzeichnen und die Zustimmung des Urhebers im Vorhinein einholen. Informiere Dich hier zum Thema [Urheberrecht.](https://wiki.oevsv.at/wiki/Urheberrecht)

### **Regeln**

# <span id="page-48-0"></span>**3.6 Unterseiten im Wiki**

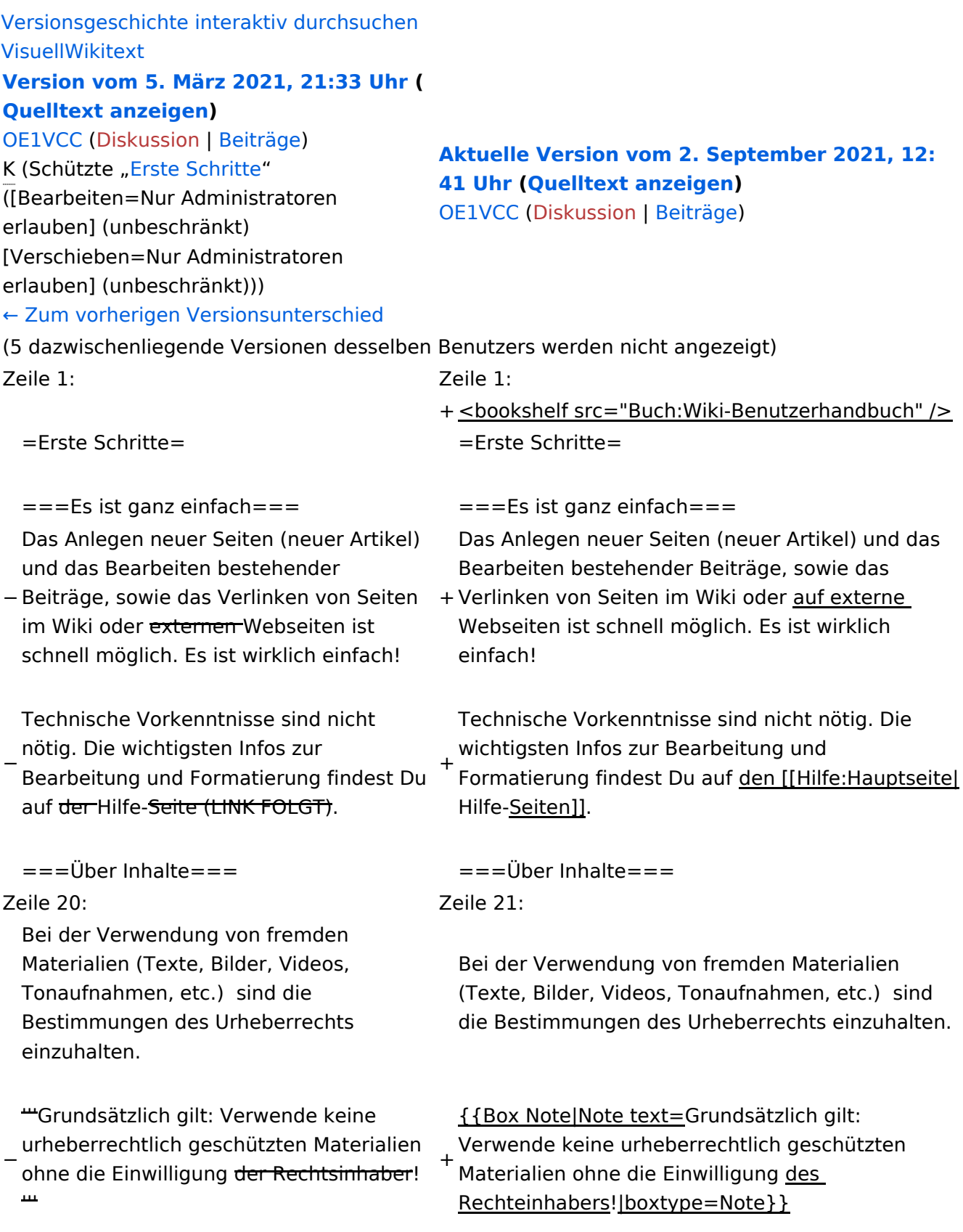

− Es gibt folgende Ausnahmen:

−

\*Eine Nutzung ist möglich, wenn die

- − Materialien von den Rechteinhaber/innen freigegeben wurden. \*Personen können Material ausdrücklich unter der [https://www.wikiwand.com/de
- − /GNU-Lizenz\_f%C3% BCr\_freie\_Dokumentation GNU-Lizenz] für freie Nutzung zur Verfügung stellen. \*Die Nutzung von Materialien, die unter einer [https://creativecommons.org
- − /licenses/?lang=de Creative Commons-Lizenz], welche die gewerbliche Nutzung und Bearbeitung einschließt, ist möglich. \*Wenn eine Creative Commons-Lizenz die Nennung der Autoren und Autorinnen
- − vorschreibt, müssen diese im Artikel auch genannt werden.

\*Wenn Urheber/innen seit 70 Jahren oder länger tot sind ([https://www.wikiwand.

− com/de/Urheberrecht\_(%C3%96sterreich) §60-65 UrhG]), können z.B.

Literaturwerke genutzt werden.

− − Bei Wikipedia gibt es eine ausführliche [https://de.wikipedia.org/wiki/Hilfe: FAQ\_zu\_Bildern FAQ-Seite zu Bildrechten ].

### **Erste Schritte**

### **Es ist ganz einfach**

Das Anlegen neuer Seiten (neuer Artikel) und das Bearbeiten bestehender Beiträge, sowie das Verlinken von Seiten im Wiki oder auf externe Webseiten ist schnell möglich. Es ist wirklich einfach!

Technische Vorkenntnisse sind nicht nötig. Die wichtigsten Infos zur Bearbeitung und Formatierung findest Du auf den [Hilfe-Seiten.](#page-18-0)

# **Über Inhalte**

Die Seiten umfassen nützliche und hilfreichen Informationen im Bereich Amateurfunk. Sei es für Newcomer oder für Funkamateure und Funkamateurinnen, die auch gerne mehr über andere Themenbereiche unseres vielfältigen Hobbys lernen möchten.

Kurz gesagt:

- relevante Themen für den Amateurfunk
- neutrale, unparteiische Darstellung
- hilfreich in der Praxis
- gut geschrieben
- übersichtlich formatiert

### **Urheberrecht**

Bei der Verwendung von fremden Materialien (Texte, Bilder, Videos, Tonaufnahmen, etc.) sind die Bestimmungen des Urheberrechts einzuhalten.

**Hinweis:** Grundsätzlich gilt: Verwende keine urheberrechtlich geschützten Materialien ohne die Einwilligung des Rechteinhabers!

Wenn Du Texte oder Medien die diesem Wiki verwendest, die Du nicht selbst erstellt hast, musst Du diese entsprechend kennzeichnen und die Zustimmung des Urhebers im Vorhinein einholen. Informiere Dich hier zum Thema [Urheberrecht.](https://wiki.oevsv.at/wiki/Urheberrecht)

### **Regeln**

# <span id="page-51-0"></span>**3.7 Vorlagen nutzen**

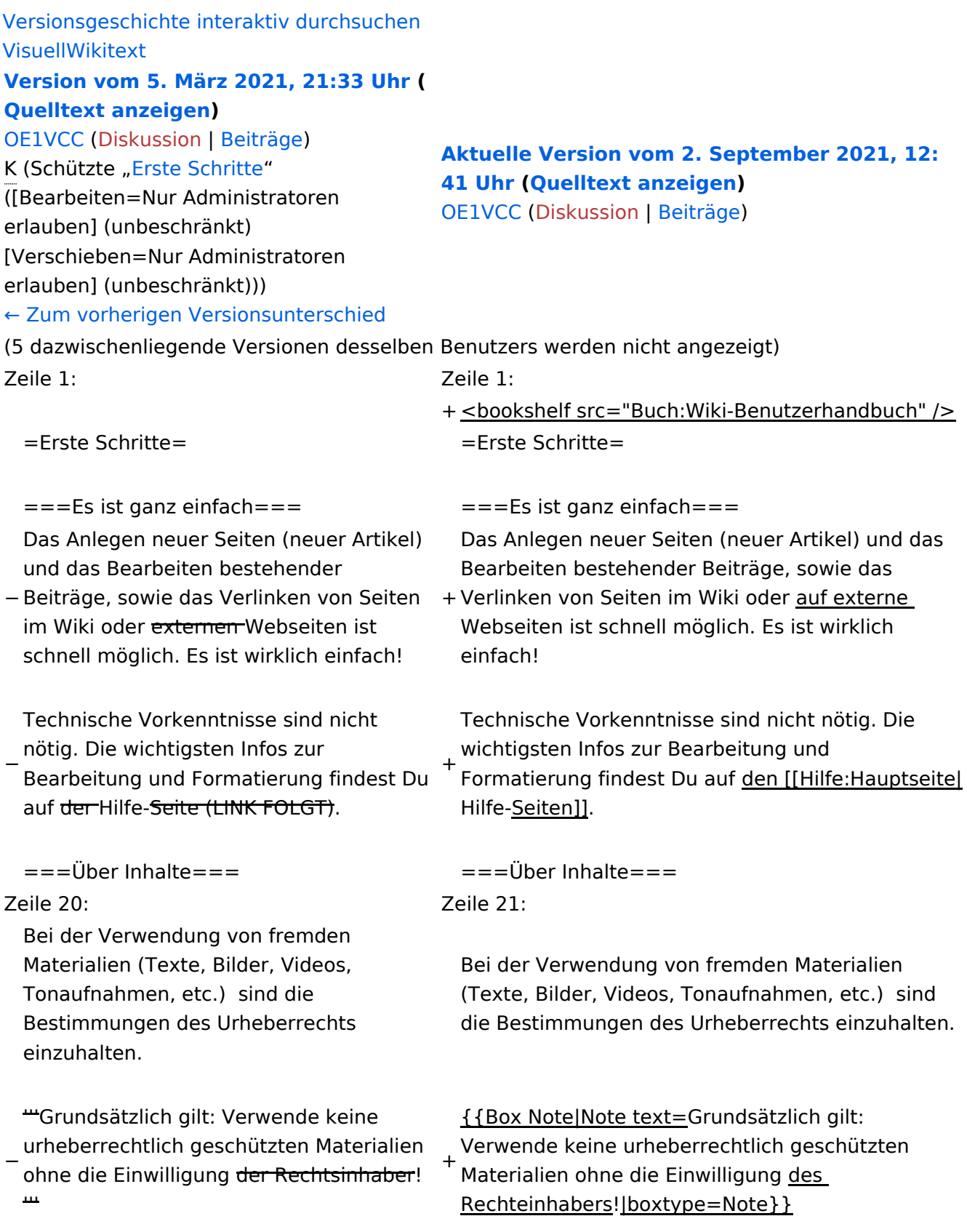

− Es gibt folgende Ausnahmen:

−

\*Eine Nutzung ist möglich, wenn die

- − Materialien von den Rechteinhaber/innen freigegeben wurden. \*Personen können Material ausdrücklich unter der [https://www.wikiwand.com/de
- − /GNU-Lizenz\_f%C3% BCr\_freie\_Dokumentation GNU-Lizenz] für freie Nutzung zur Verfügung stellen. \*Die Nutzung von Materialien, die unter einer [https://creativecommons.org
- − /licenses/?lang=de Creative Commons-Lizenz], welche die gewerbliche Nutzung und Bearbeitung einschließt, ist möglich. \*Wenn eine Creative Commons-Lizenz die Nennung der Autoren und Autorinnen
- − vorschreibt, müssen diese im Artikel auch genannt werden.

\*Wenn Urheber/innen seit 70 Jahren oder länger tot sind ([https://www.wikiwand.

- − com/de/Urheberrecht\_(%C3%96sterreich) §60-65 UrhG]), können z.B.
- Literaturwerke genutzt werden.
- − − Bei Wikipedia gibt es eine ausführliche [https://de.wikipedia.org/wiki/Hilfe: FAQ\_zu\_Bildern FAQ-Seite zu Bildrechten ].

### **Erste Schritte**

### **Es ist ganz einfach**

Das Anlegen neuer Seiten (neuer Artikel) und das Bearbeiten bestehender Beiträge, sowie das Verlinken von Seiten im Wiki oder auf externe Webseiten ist schnell möglich. Es ist wirklich einfach!

Technische Vorkenntnisse sind nicht nötig. Die wichtigsten Infos zur Bearbeitung und Formatierung findest Du auf den [Hilfe-Seiten.](#page-18-0)

# **Über Inhalte**

Die Seiten umfassen nützliche und hilfreichen Informationen im Bereich Amateurfunk. Sei es für Newcomer oder für Funkamateure und Funkamateurinnen, die auch gerne mehr über andere Themenbereiche unseres vielfältigen Hobbys lernen möchten.

Kurz gesagt:

- relevante Themen für den Amateurfunk
- neutrale, unparteiische Darstellung
- hilfreich in der Praxis
- gut geschrieben
- übersichtlich formatiert

### **Urheberrecht**

Bei der Verwendung von fremden Materialien (Texte, Bilder, Videos, Tonaufnahmen, etc.) sind die Bestimmungen des Urheberrechts einzuhalten.

**Hinweis:** Grundsätzlich gilt: Verwende keine urheberrechtlich geschützten Materialien ohne die Einwilligung des Rechteinhabers!

Wenn Du Texte oder Medien die diesem Wiki verwendest, die Du nicht selbst erstellt hast, musst Du diese entsprechend kennzeichnen und die Zustimmung des Urhebers im Vorhinein einholen. Informiere Dich hier zum Thema [Urheberrecht.](https://wiki.oevsv.at/wiki/Urheberrecht)

### **Regeln**